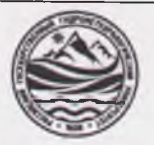

## МИНИСТЕРСТВО'НАУКИ И ВЫСШЕГО ОБРАЗОВАНИЯ РОССИЙСКОЙ ФЕДЕРАЦИИ

**федеральное государственное бюджетное образовательное учреяедение**

# **высшего образования «РОССИЙСКИЙ ГОСУДАРСТВЕННЫЙ ГИДРОМЕТЕОРОЛОГИЧЕСКИЙ УНИВЕРСИТЕТ»**

**Кафедра «Экономики и управления на предприятии природопользования»**

# **ВЫПУСКНАЯ КВАЛИФИКАЦИОННАЯ РАБОТА**

**(бакалаврская работа) по направлению подготовки 09.03.03 Прикладная информатика (квалификация - бакалавр)**

**На тему «Разработка ГИС управления развитием территорий (на примере муниципального округа)»**

L

**Исполнитель** Коблев Сафир Темботович

**Руководитель** к.т.н., Степанов Сергей Юрьевич

**«К защите допускай)» Руководитель кафедры**

кандидат экономических наук

Продолятченко Павел Алексеевич

«<sup>d1</sup>» 01 2022 г.

Филиал Российског государственного<br>гидрометеорологического университета в г. Туапсе НОРМОКОНТРОЛЬ ПРОЙДЕН  $H = 01$  and h Мартынова

Туапсе 2022

# ОГЛАВЛЕНИЕ

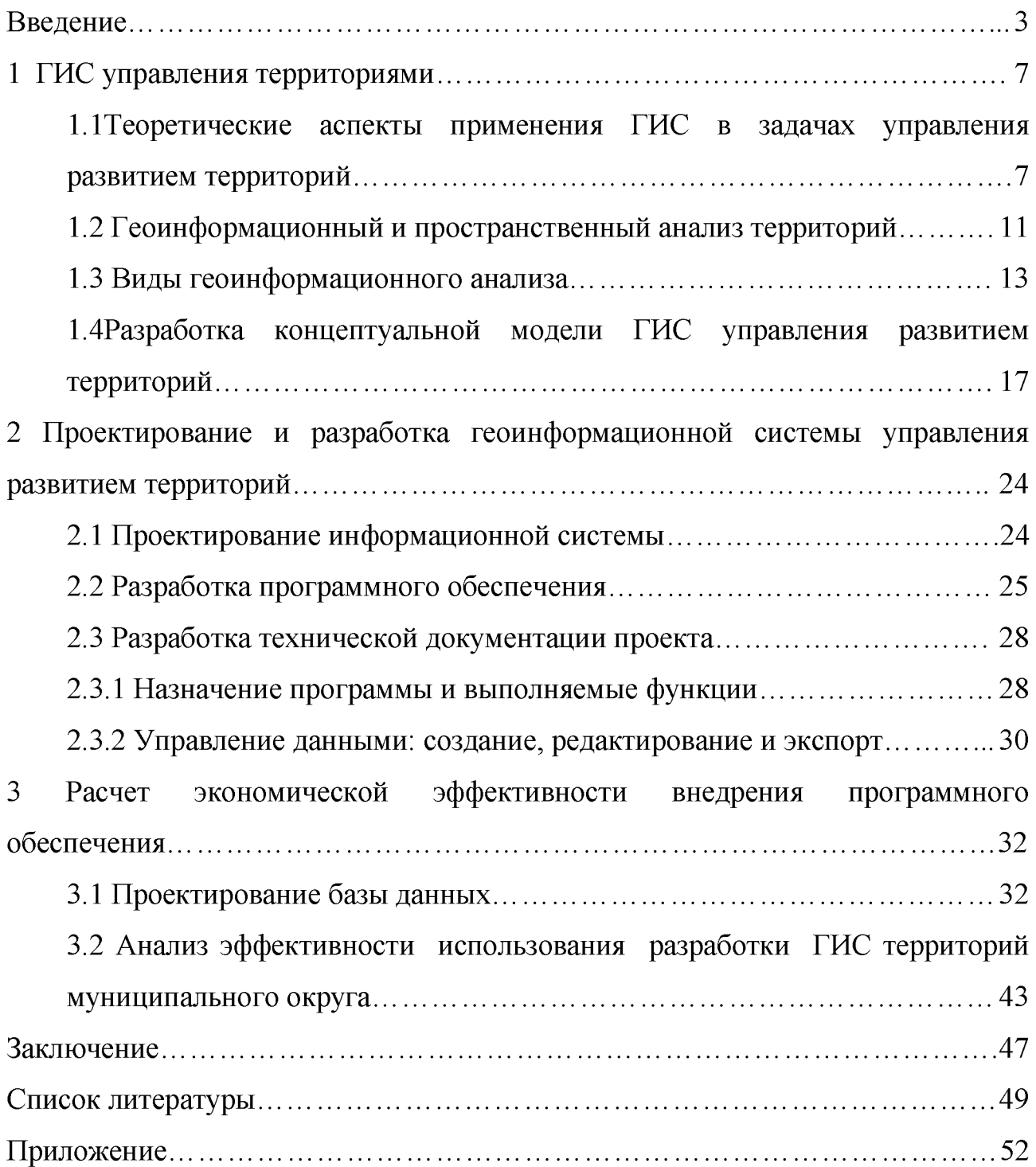

#### Введение

Информационная система управления - это совокупность информации, экономико-математических методов и моделей, технических, программных, других технологических средств и специалистов, а также предназначенная для обработки информации и принятия управленческих решений. Классификация информационных систем управления зависит от видов процессов управления, уровня управления, сферы функционирования экономического объекта и его организации, степени автоматизации управления [1, с. 11].

В соответствии с признаком классификации по уровню государственного управления автоматизированные информационные системы делятся на федеральные, территориальные (региональные) и муниципальные ИС, которые являются информационными системами высокого уровня иерархии в управлении. ИС федерального значения решают задачи информационного обслуживания аппарата административного управления и функционируют во всех регионах страны.

Территориальные (региональные) ИС предназначены для решения информационных задач управления административно-территориальными объектами, расположенными на конкретной территории.

Муниципальные ИС функционируют в органах местного самоуправления для информационного обслуживания специалистов и обеспечения обработки экономических, социальных и хозяйственных прогнозов, местных бюджетов, контроля и регулирования деятельности всех звеньев социально-экономических областей города, административного района и т.д.

Классификация по области функционирования экономического объекта ориентирована на производственно-хозяйственную деятельность предприятий и организаций различного типа. К ним относятся автоматизированные информационные системы промышленности и сельского хозяйства, транспорта, связи, банковские ИС и др.

По видам процессов управления ИС делятся на [5, с.22]:

ИС управления технологическими процессами предназначены для автоматизации различных технологических процессов (гибкие технологические процессы, энергетика и т. д.);

— ИС управления организационно-технологическими процессами представляют собой многоуровневые, иерархические системы, которые сочетают в себе ИС управления технологическими процессами и ИС управления предприятиями.

Наибольшее распространение получили ИС организационного управления, которые предназначены для автоматизации функций управленческого персонала. Учитывая наиболее широкое применение и разнообразие этого класса систем, часто различные информационные системы понимаются именно в этом толковании. К этому классу ИС относятся информационные системы управления как промышленными фирмами, так и непромышленными экономическими объектами - предприятиями сферы обслуживания. Основными функциями таких систем являются оперативный контроль и регулирование, оперативный учет и анализ, перспективное и оперативное планирование, бухгалтерский учет, управление сбытом и снабжением и решение других экономических и организационных задач.

Интегрированные ИС предназначены для автоматизации всех функций управления фирмой и охватывают весь цикл функционирования экономического объекта: начиная от научно-исследовательских работ, проектирования, изготовления, выпуска и сбыта продукции до анализа эксплуатации изделия. Корпоративные ИС используются для автоматизации всех функций управления фирмой или корпорацией, имеющей территориальную разобщенность между подразделениями, филиалами, отделениями, офисами и т. д. ИС научных исследований обеспечивают решение научно-исследовательских задач на базе экономико-математических методов и моделей.

Обучающие ИС используются для подготовки специалистов в системе образования, при переподготовке и повышении квалификации работников различных отраслей экономики.

Геоинформационные системы содержат информацию о реальном мире в виде набора тематических слоев, которые объединены по принципу типизации объектов. Для представления, например, застроенной территории в ГИС можно выделить несколько слоев: «Здания», «Улицы», «Подземные коммуникации», «Зеленые насаждения», «Водные объекты». Этот простой и вместе с тем очень гибкий подход доказал свою актуальность в процессе решения разнообразных задач, косновным из которых можно отнести отслеживание передвижения транспортных средств, определение кратчайшего расстояния между двумя пунктами с учетом наличия транспортных коммуникаций и т.д. При этом предоставляется возможность детально изучать любые объекты, не перегружая изображение второстепенными элементами. Обычная топографическая карта этого достичь не позволяет.

Таким образом, подключая нужные для изучения слои и накладывая их друг на друга, пользователь может решить любую задачу (вычисление площадей и расстояний, определение координат объектов и т. д.). Таким образом, зная название объекта, представляется возможность определить его местоположение на электронной карте, и наоборот, задавая его координаты, можно вывести этот объект на экран компьютера для детального изучения.

Объект исследования - использование ГИС в муниципальном управлении Туапсинского района.

Предмет использования - концептуальная модель ГИС управления развитием территорий муниципального округа.

Цель выпускной квалификационной работы разработать ГИС управления развитием муниципального управления, выявление основных направлений ГИС по территориальному признаку.

Для достижения поставленной цели был определен ряд задач:

— изучить научную литературу по данной проблематике;

— проанализировать ГИС-технологии и программы;

— выявить основные направления использования муниципальном управлении; ГИС в

— обобщить полученные данные.

1 ГИС управления территориями

<span id="page-6-0"></span>1.1 Теоретические аспекты применения ГИС в задачах управления развитием территорий

Территориальная информационная система (ТИС) - это географическая информационная система, предназначенная для обеспечения процессов выработки оптимальных пространственных решений на основе использования актуальной, достоверной и комплексной геоинформации и методов геоинформационной обработки данных. Обобщенная цель создания ТИС состоит в формировании механизма геоинформационного обеспечения систем жизнеобеспечения и социально-экономического развития региона.

Во временном аспекте она подразделяется на три основных цели:

1) Краткосрочная цель - интеграция и комплексное представление разнородной по тематической направленности геоинформации в единое геоинформационное пространство;

2) Среднесрочная цель - обеспечение основных групп потребителей актуальной, достоверной и комплексной геоинформации для оценки состояния территории, сложившейся обстановки и принятия пространственных решений;

3) Долгосрочная цель - внедрение геоинформационных методов моделирования, анализа и прогнозирования непосредственно в процессы выработки пространственных решений с целью их оптимизации, повышения оперативности и обоснованности, более рационального использования имеющихся ресурсов. Информационное содержание ТИС обосновывается необходимостью информационного представления территории с позиций потребностей ее развития, функционирования экономики, жизнеобеспечения населения. Укрупненный перечень основных направлений использования ГИС при осуществлении деятельности, связанной с управлением территориями, включает изучение:

— Социально-экономического состояния субъекта РФ

- Экономики и финансов
- Экологии, ресурсов и природопользования
- Транспорта и связи
- Коммунального хозяйства и строительства
- Сельского хозяйства
- Здравоохранения, образования и культуры
- Общественного порядка, обороны и безопасности
- Социально-политического состояния

Создание и функционирование ГИС сопряжено с рядом специфических организационно-правового, научно-технического  $\overline{\mathbf{M}}$ финансовозалач экономического характера. Например, в Польше функционируют такие системы, как «Земля», «Здания и сооружения», «Инженерные коммуникации». В ГИС используются колоссальные по размерам базы данных и качественная графика. Это требует значительных объемов машинной памяти И быстродействующих процессоров. Для этого необходимы более мощные компьютеры или так называемые рабочие станции профессионального уровня, превышает стоимость которых значительно стоимость персонального компьютера.

Однако на базе персональных компьютеров также может быть создана полноценная ГИС, только с меньшим набором функциональных возможностей. Под функциональными возможностями ГИС понимается комплекс функций геоинформационных систем и соответствующего программного обеспечения, позволяющих пользователям решать свои научные, производственные и бытовые задачи.

ГИС не являются серийным продуктом, поскольку заказчик не в состоянии с самого начала точно представить себе все задачи, которые ему функции ГИС, которые обеспечивают предстоит решать. Основные пользователям ГИС решение широкого круга задач. Ввод данных  $\, {\bf B}$ представляет собой операцию чтения информации с различных носителей.

Данные перед вводом в ГИС должны быть преобразованы в цифровой формат. Этот процесс называется оцифровкой и в современных ГИС может быть автоматизирован за счет применения сканерной технологии, что особенно важно для реализации крупных проектов. Если объемы работ незначительны, то целесообразно использовать дигитайзеры, которые также позволяют преобразовывать изображения в цифровую форму. Некоторые ГИС имеют встроенные векторизаторы, автоматизирующие процесс оцифровки растровых изображений. Ввод цифровой информации в ГИС может осуществляться с клавиатуры, из GPS-приемников, систем дистанционного зондирования, фотограмметрических приборов, электронных тахеометров, лазерных и магнитных носителей информации, а также путем импортирования из других систем и посредством речевого ввода.

В небольших проектах географическая информация может храниться в виде обычных файлов. При увеличении объема информации для ее структуризации и хранения целесообразно применять системы управления базами данных и специальные компьютерные средства для работы с интегрированными наборами данных. Как правило, в современных ГИС используются реляционные модели данных, которые обеспечивают хранение информации в табличной форме.

Управление информацией, имеющейся в различных таблицах, осуществляется по общим полям (например, поле «Владелец объекта недвижимости») при помощи языка структурированных запросов. Этот простой прием достаточно гибок и широко используется во многих приложениях для организации связи между данными и их преобразования.

Вывод данных является одним из важнейших этапов, в результате которого реализуется возможность изучения информации, ее корректировки и предоставления потребителю в удобном для него виде. Информация может быть представлена в графической, текстовой или табличной форме. К основным устройствам вывода данных относятся: монитор, принтер,

графопостроитель, магнитные и лазерные носители информации, а также другие информационные системы (операция экспорта).

Картометрические операции представляют собой процесс выполнения различных измерений по карте для определения геометрических параметров пространственных объектов (например, длины линий, периметры и площади замкнутых объектов), а также оценки полученных результатов.

Решение многих задач осуществляется посредством использования StructuredQueryLanguage  $(SOL)$ , **что**  $\overline{B}$ переводе означает «язык структурированных запросов». Запрос - это поиск на электронной карте (плане) нужной информации и выделение каким-либо условным знаком объектов, соответствующих теме запроса [7].

Информация, предоставляемая пользователям по их запросам, должна не только удовлетворять поставленным условиям, но также быть формализована, то есть, представлена в виде единых унифицированных форм документов, отчетов, графиков, таблиц, схем и т. д. Реализация вышеуказанных действий может быть осуществлена посредством встроенных языков программирования и макросов.

Геоинформационное моделирование - это процесс преобразования моделей пространственных объектов, обеспечивающий корректировку их форм таблиц баз Настройка  $\Pi$ <sup>O</sup> изменившимся значениям данных. геоинформационной системы на требования пользователя предназначена для ее адаптации под конкретные требования пользователей, которыми **MOFVT** являться физические или юридические лица, использующие ГИС для решения своих научных, производственных или бытовых задач. Визуализация данных обеспечивает отображение информации экране монитора, на ee масштабирование, перемещение, редактирование, a также создание И использование библиотеки условных обозначений в растровом или векторном форматах. Пространственный анализ является наиболее важной функцией,

которая базируется главным образом на процессах визуализации объектов электронной карты (плана).

1.2 Геоинформационный и пространственный анализ территорий

Геоинформационный анализ размещения,  $\blacksquare$ анализ структуры, взаимосвязей объектов и явлений с использованием методов пространственного анализа и геомоделирования.

Пространственный анализ - группа функций, обеспечивающих анализ размещения, связей и иных пространственных отношений пространственных объектов, включая анализ зон видимости, анализ соседства, анализ сетей, создание и обработку цифровых моделей рельефа, пространственный анализ объектов в пределах буферных зон и др.

Геомоделирование (геоинформационное моделирование) - творческий процесс создания компьютерной имитационной модели пространственных объектов, процессов или явлений, а также изучение взаимосвязей между ними с использованием геоинформационных систем.

В соответствии с функциональной классификацией ГИС выделяют специализированное программное обеспечение ДЛЯ проведения геоинформационного анализа и моделирования, а также базовое программное обеспечение, которым обладают большинство современных ГИС.

Несмотря на кажущуюся, Ha первый ВЗГЛЯД, сложность пространственного анализа и моделирования, совершенно любой потребитель геоинформации осуществляет эти операции с использованием как встроенных в ГИС функций, так и с использованием собственных, обладающих спецификой команд, операций, запросов или программных приложений.

Наиболее простыми примерами пространственного анализа являются определение местоположения или оптимального маршрута до интересующего пользователя объекта.

При поиске товара или услуги пользователи справочнокартографических систем часто осуществляют пространственный анализ с определением близлежащих к ним поставщиков или тех поставщиков, которые находятся в наиболее привлекательной транспортной доступности.

Муниципальная геоинформационная система - это инструмент комплексного управления территорией, который обеспечивает информационную поддержку различным сферам муниципального управления, в том числе:

— градостроительство;

земельная политика;

— управление муниципальным имуществом;

— организация транспортной схемы;

— благоустройство

Система создана в соответствии с федеральным законодательством в области разработки Информационных систем обеспечения градостроительной деятельности (ИСОГД).Муниципальная геоинформационная система содержит в себе весь перечень картографической информации в цифровом виде, выполненный в единой системе координат, общей системе классификации объектов местности и в общих правилах отображения:

— градостроительная документация (генеральный план, схема зонирования, проекты планировки территории, проекты межевания);

адресный план города;

— дежурный план;

— схема существующего землепользования;

— схема расположения объектов культурного наследия;

— прочие картографические и тематические материалы.

Помимо картографических материалов, система содержит мощные структурированные базы данных и полнофункциональные информационные системы во взаимодействии с цифровой векторной картой. Информационные

муниципальной геоинформационной **Интегрирующим** ресурсы системы. элементом для всех представленных на схеме организаций является дежурный цифровой топоплан населенного пункта, на котором показано пространственное положение и соответствующие характеристики важнейших объектов недвижимости [15, с. 51].

#### 1.3 Виды геоинформационного анализа

Основными видами геоинформационного анализа являются: функции работы с базами пространственных и атрибутивных данных, геокодирование, картометрические функции, создание моделей поверхностей, построение буферных зон, оверлейновые операции, сетевой анализ, агрегирование данных, зонирование, специализированный анализ.

Функции работы с базами пространственных и атрибутивных данных: редактирование структуры базы данных; ввод данных, обновление, редактирование, генерация производной информации на основе выполненного пространственного анализа, моделирования, пространственных и атрибутивных запросов; поиск (выборка) объектов по определенному условию (критерию), формирование и редактирование данных.

Анализ и автоматическая корректура топологической корректности (определение самопересечений, пространственных данных наложений площадных объектов, пустот между объектами, недоводов линейных объектов, избыточных узлов и т.п.). Геокодирование - метод и процесс позиционирования пространственных объектов относительно некоторой системы координат и их атрибутов, осуществляемый путем установления связей между непространственными базами данных и позиционной частью БД ГИС.

Таким образом, геокодирование заключается в привязке к карте объектов, расположение которых в пространстве задается сведениями из таблиц баз данных.

Простейшим геокодированием является отображение на электронной карте одним символом объектов, удовлетворяющих запросу, который задал пользователь для их атрибутивной базы данных. Примером может служить адресная привязка объектов к карте по определенным атрибутам из базы данных. Более сложное геокодирование может выполняться с использованием больших баз данных, информация из которых привязывается к электронной карте и отображается на ней в определенных условных обозначениях.

В качестве одного из примеров можно привести модель территориального распределения поступивших в СГГА абитуриентов города Новосибирска. Адреса фактического проживания поступивших в академию студентов были использованы как исходная информация для составления модели. В геоинформационной системе на территорию города Новосибирска было выполнено геокодирование адресной информации и, по полученным данным, составлены схемы распределения плотности студентов в городе (рисунок 1.1).

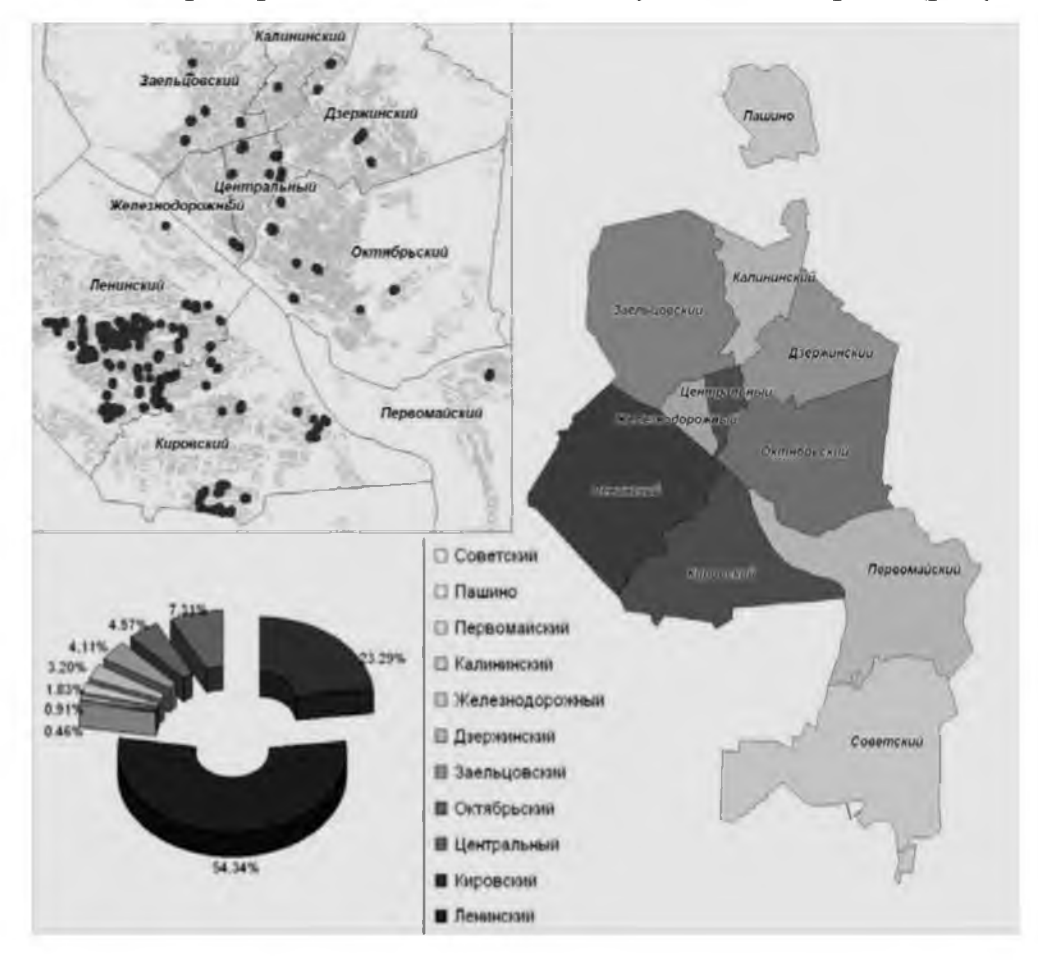

Рисунок 1.1- Схемы распределения плотности студентов

Картометрические функции заключаются в расчете площадей, длин, периметров, поверхностей, объемов, углов наклона, экспозиции склонов, зон видимости. Картометрические функции реализуются с помощью алгоритмического и математического аппарата, внедренного в ГИС. Например, расстояние между двумя точками на плане или в проекции Гаусса - Крюгера могут быть вычислены по теореме Пифагора [20]:

$$
D = (X X2 - X1)2 + (Y_2 - Yi)2
$$
 (1.1)

При вычислении того же расстояния между точками на сфере необходимо использовать формулы сферической тригонометрии. Для полигона, заданного прямоугольными координатами на плане, площадь может быть вычислена с учетом вершин полигона.

Создание моделей поверхностей. Модели поверхности могут быть построены по регулярным и нерегулярным точкам. На рисунке 1.2 представлена объемная модель поверхности ложа водохранилища.

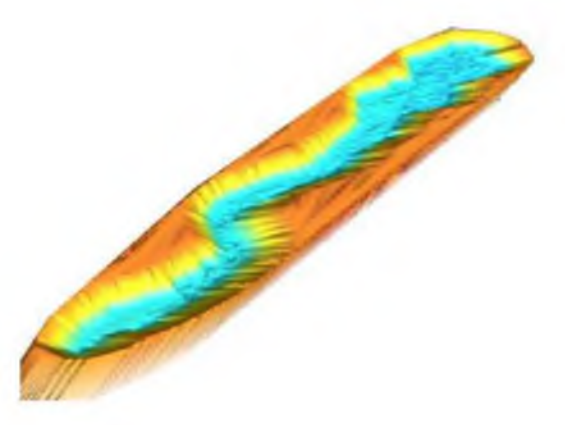

Рисунок 1.2 - Объемная модель ложа водохранилища

Наиболее распространенными видами анализа поверхностей являются:

— интерполяция поверхности и построение изолиний;

— вычисление углов наклона, освещенности, зон видимости, направление течения воды и т. д.;

построение буферных зон.

Функция буферизации в ГИС является одной из функций анализа окрестности и заключается в создании полигонов, границы которых отстоят на определенное расстояние от границ исходных объектов. Например, в качестве буферной зоны может выступать водоохранная зона, санитарно-защитная зона (рисунок 1.3) и т. п.

Оверлейновые операции. Заключаются в наложении разноименных слоев друг на друга с генерацией производных объектов, возникающих при их геометрическом наслоении с наследованием их семантики (атрибутов). Классическим примером оверлейновых операций является вычитание из слоя «кадастровый квартал» слоя «земельные участки» и получение нового слоя земель, не поставленных на кадастровый учет.

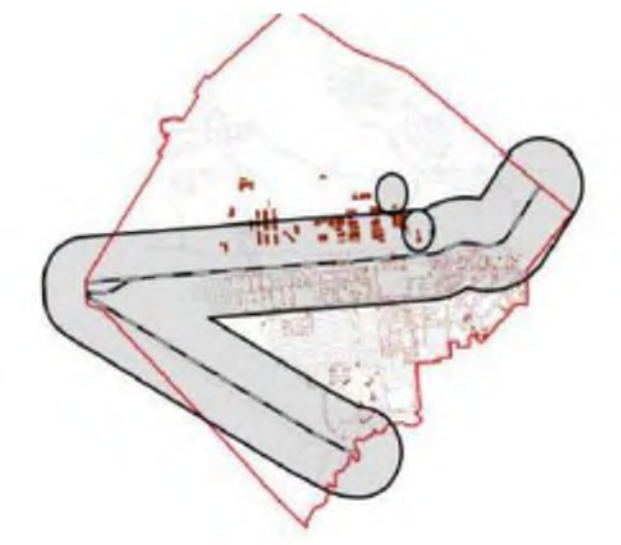

Рисунок 1.3- Охранная зона возле потенциально-опасных объектов

Сетевой анализ заключается в решении различных задач на пространственных сетях связанных линейных объектов (реки, дороги, трубопроводы, линии электропередач и т.п.). Из наиболее распространенных решаемых задач можно выделить [13, с.51]:

— поиск ближайшего объекта, удовлетворяющего атрибутивному запросу пользователя;

- проложение кратчайшего маршрута следования;
- определение зон обслуживания (доступности) и т.д.;

Агрегирование данных заключается в переходе к собирательным, обобщенным характеристикам объектов, сгруппированным по различным критериям. Например, это может быть:

объелинение объектов одной темы соответствии  $\mathbf{B}$  $\mathbf{c}$  $\overline{MX}$ размещением внутри полигональных объектов другой темы (создается объект «коллекция»);

объединение объектов по равенству значений определенного атрибута и др.;

зонирование заключается в построении зон - участков, однородных по выбранному критерию или группе критериев;

специализированный анализ - проведение специализированного геоинформационного анализа, в частности, геологического, геофизического, гидрогеологического, экологического и т. п., осуществляемого на основе специализированных программных модулей.

<span id="page-16-0"></span>1.4 Разработка концептуальной модели ГИС управления развитием территорий

Геоинформационная система QGIS свободная бесплатная  $\overline{\phantom{0}}$ ЭТО десктопная географическая информационная система с открытым кодом. С ее помощью можно создавать, редактировать, визуализировать, анализировать и публиковать геопространственную информацию в Windows, Mac, Linux, BSD. Система хорошо документирована на русском языке, плюс у нее обширное русскоязычное сообщество пользователей и разработчиков [6].

Функциональность **QGIS** большим определяется количеством расширений, загружаемых через «Управление устанавливаемых меню модулями». Можно найти модули под самые разнообразные задачи, от геокодинга, до упрощения геометрии, интеграции с картографическими вебсервисами И 3D-моделирования ландшафта. Интерфейс приложения

дружественен и понятен новичку, особенно если иметь представление об общих принципах работы ГИС. Основные объекты, с которыми пользователь работает в ГИС - это слои. Обычный слой представляет собой таблицу, каждой строке которой соответствуют по одному объекту на карте. В отличие от привычных каждому таблиц в стиле Microsoft Excel кроме атрибутивных объекта таких как. например, наименование недвижимости. данных. арендатора, адреса, площади и т.д., в таблице QGIS есть столбец, по умолчанию скрытый, с так называемой «геометрией» объекта - пространственными позволяющими отобразить карте объект. ланными. на описанный  $\overline{B}$ соответствующей строке (рисунок 1.4).

| Froenty Foreign Sup Crain Victorian Highest Bernip Pacto Batalonean Wingster Character                                                                                                    |                                                                          |                                    |                    |                                  |              |                             |                               |           |               |                  |                     |                                         |                        |
|----------------------------------------------------------------------------------------------------|--------------------------------------------------------------------------|------------------------------------|--------------------|----------------------------------|--------------|-----------------------------|-------------------------------|-----------|---------------|------------------|---------------------|-----------------------------------------|------------------------|
| LØ                                                                                                    |                                                                          |                                    |                    |                                  |              |                             |                               |           |               |                  |                     | <b>NDPRASIC ARTS &amp; LEEDE FF BOD</b> |                        |
|                                                                                                    |                                                                          |                                    |                    |                                  |              |                             | 合同                            | PE        |               |                  |                     |                                         |                        |
| Vantero                                                                                                    | B<                                                                       |                                    |                    |                                  |              |                             |                               |           |               |                  | Reyco fault         |                                         | <b>N</b>               |
| V.<br>$\alpha$<br>÷<br><b>TO</b>                                                                                                    |                                                                          |                                    |                    |                                  |              |                             |                               |           |               |                  |                     | <b>Ing &amp; Branch</b>                 |                        |
| ō<br>÷<br>Kenaran raserra                                                                                                    | 7 206-13-22 Superv + CHT (MP)   Feature: Stat 17, Monet 27, Inter 542-21 |                                    |                    |                                  |              |                             |                               |           |               |                  |                     |                                         |                        |
| <b>E. Jonapel unacc</b><br>ı.<br>infinance<br>٠<br><b>C-I</b><br>٠<br>10J<br>×.<br>Eu<br>in War<br>œ<br><b>Toront creder</b><br>a<br>高米下几 多字口<br>$\mathbb{Z}$ -<br>X - 2016-12-22 Donors # Off KHPT<br>$\overline{x}$ - 2014-12-22 myseusnanonoir propose $\overline{x}$ 5<br>$\overline{2}$<br>X III Helentextrage<br>۰<br>Региппальные и федеральные дирок) ( 6<br>V.<br>×.<br>Гравицы поселения в ракома<br>٠<br>2016-11-27 CHT<br>V.<br>$\mathbf{x}$<br>Населенные пункты<br>$\cdot$<br>- Кашастровое деление ПКК5 3У<br>店<br>Кадастровое деление ПЮЗ Кинутал<br>Дороги<br>w<br>Cayman Bagesc - s17<br>X 3 legac consultate<br>Q<br>0<br>永<br>gs. |                                                                          |                                    |                    |                                  |              |                             |                               |           |               |                  |                     |                                         |                        |
|                                                                                                    |                                                                          | old<br><b>WARTOLOGICA NP STALL</b> | Light List<br>5141 | kd powl<br>Sevanous c.n. iver    |              | list ruses<br>c Detallswork | <b>Id. dow</b><br><b>MART</b> | m.        |               | <b>and</b><br>55 | let your<br>григают | <b>Id. center</b><br>is CHT Robert      | \$1.950                |
|                                                                                                    |                                                                          | Lill Aerozoppa M 5045              | Set.               |                                  |              | c Papper                    |                               |           |               | 6676             | lar pokr            | a Off Beesta                            | 75.940                 |
|                                                                                                    |                                                                          |                                    |                    | Sevipe-out c.h. Wet              |              |                             | later:                        | 2296      |               |                  | rovingsent          |                                         |                        |
|                                                                                                    |                                                                          | 34 Aerozpora M 708                 | <b>TOOM</b>        | Георховоде нет                   |              | сЛетоков                    | <b>Gent</b>                   | 395       | -13           | 10/98            | rounder             | and Triple                              | 36.0MH                 |
|                                                                                                    |                                                                          | Silversacemia M 401a . ISO         |                    | <b><i>Remarks and LPL</i></b> 28 |              | a Hagisman                  | ing?                          | 98        | 15            | IBCT.            | <b>PSYMIMAGE</b>    | <b>Boord Trio at</b>                    | 3.76                   |
|                                                                                                    |                                                                          | 101 Mempioparte M 353 p. . 1313    |                    | Avenuescue c.m. Law              |              | a Sweep                     | <b>MET</b>                    | 552       |               | <b>15 IGET</b>   | <b>FOUNTING</b>     | a Off first                             | 33, 080                |
|                                                                                                    |                                                                          | 1731 Verressening NV 3037          | $\times 37$        | Automotive c.n. (Her-            |              | e liscourse                 | w.                            | 1634      |               | <b>B73</b>       | <b>CONTINUE</b>     | a Off Resear 19.79                      |                        |
|                                                                                                    |                                                                          | STTANYOUDDO'N NR 6008              | $68 - 08$          | Robogosovoe C.P. (wert           |              | C. Hawaii                   | <b>Let's</b>                  | 3819      |               | 11457            | принтакое           | is Off Seconds.                         | 3.14                   |
|                                                                                                    |                                                                          | <b>INSUARTABOOKR NP RD17</b>       | $ext{1}$           | <b>RISOURCION E.F. IMPT</b>      |              | a Pousettened (set)         |                               | 867       | $\frac{1}{2}$ | <b>PERK</b>      | гралов.             | is Off form 1                           | WST                    |
|                                                                                                    |                                                                          | Hills-Ammongany AP AD LL           | william.           | <b>Requestion Lit. Ives</b>      |              | a Texano                    | <b>Don't</b>                  | AN.       | 19            | <b>BO</b>        | menson              | a Off leves.                            | 3.11                   |
|                                                                                                    |                                                                          | (All lágrossoma N7 6014)           | <b>HATER</b>       |                                  |              |                             |                               | KEI.      |               | 243              |                     | is Off Resur                            | 3.13                   |
|                                                                                                    | 36                                                                       |                                    |                    | <b>Agreemence 1.A. Joen</b>      |              | a livening                  | <b>SHAFT</b>                  |           |               |                  | <b>POURTHINGS</b>   |                                         |                        |
|                                                                                                    | <b>A1</b>                                                                | 100 Aerowara M-6015 6085           |                    | Stratus actual c.m. liner        |              | A Energy                    | <b>Genetic</b>                | 79.7      | 13            | 579              | <b>POINT MORE</b>   | In Off Dawer                            | 重发                     |
|                                                                                                    | XE.                                                                      | (91) Mempiograph 48 6017           | HAM?               | Nanuacioeca, iver                |              | a Haroamin                  | ine:                          | <b>NH</b> |               | 3407             | rowingoe            | is Off Hospenor                         | 医发                     |
|                                                                                                    | NB                                                                       | ETV Herrographine NF 8007          | 10.07              | <b>Fazoner CA</b>                | <b>Laker</b> | Chiesabo ar                 | <b>WET</b>                    | 436       |               | 340              | <b>ITAHTSON</b>     | <b>WORT SHELLS</b>                      | 30.67                  |
|                                                                                                    | <b>NE</b>                                                                | <b>TICHARTABAON'A NO WIDE</b>      | 图 04               | <b>FORMANNEMY</b>                | <b>SAFE</b>  | д Гозберонны мет            |                               | 7361      | $\frac{1}{2}$ | <b>GET</b>       | <b>POW/TIBOA</b>    | <b>WICHT ANY</b>                        | 流症                     |
|                                                                                                    |                                                                          | E77 Aerozoora M 4014               | $-14$              | Провозначает мет                 |              | <b>COMMA</b>                | <b>Light</b>                  | 1991      |               | 301              | rownane             | is Off Praise                           | $B = 0.7$              |
|                                                                                                    | п                                                                        |                                    |                    |                                  |              |                             |                               |           |               |                  |                     |                                         | $\left  \cdot \right $ |
| $\overline{\mathbf{x}}$                                                                                                    |                                                                          | T Smithelma                        |                    |                                  |              |                             |                               |           |               |                  |                     |                                         | $\mathbb{R}$           |

Рисунок 1.4 – Интерфейс QGIS

В зависимости от типа слоя объектами, которые могут быть разнесены по являются растровые объекты (изображения, например, карте, куски спутниковых снимков) или векторные данные, которые описываются координатам вершин. Существуют три основных типа векторных объектов:

- точки;
- линии, в том числе ломаные;
- полигоны (замкнутые линии площадных объектов).

Пользователю QGIS важно понимать, где именно хранятся таблицы, строки которых содержат пространственные данные. В приложении мы формируем проект, в котором создаем новые, или в который затаскиваем ранее созданные или публично доступные таблицы. Это могут быть табличные файлы в разнообразных форматах, таблицы баз данных, созданных QGIS или другими приложениями, публичные и частные веб-сервисы.

В простейшем варианте пользователь создает свои слои в табличных  $\phi$ айлах с расширением «.shp» (от англ. Shape – форма, облик) – родном формате QGIS. Один слой (таблица) содержится в одном файле .shp. Если необходимо передать кому-то картографическую информацию для дальнейшей работы, то можно отправить один файл «.shp», хотя во многих случаях целесообразнее запаковать в архив и передать всю папку проекта. Как уже было сказано, для хранения геометрии отводится отдельное поле в таблице слоя. Если его нет в источнике (файле, базе данных, внешнем приложении), то QGIS поможет его создать. Это значит, что можно, например, присоединить в проект выгруженный из Microsoft Excel файл с адресами контрагентов в формате CSV, создать в нем поля геометрии или конвертировать в полноценный слой «.shp» для отображения этих адресов на карте (рисунок 1.5).

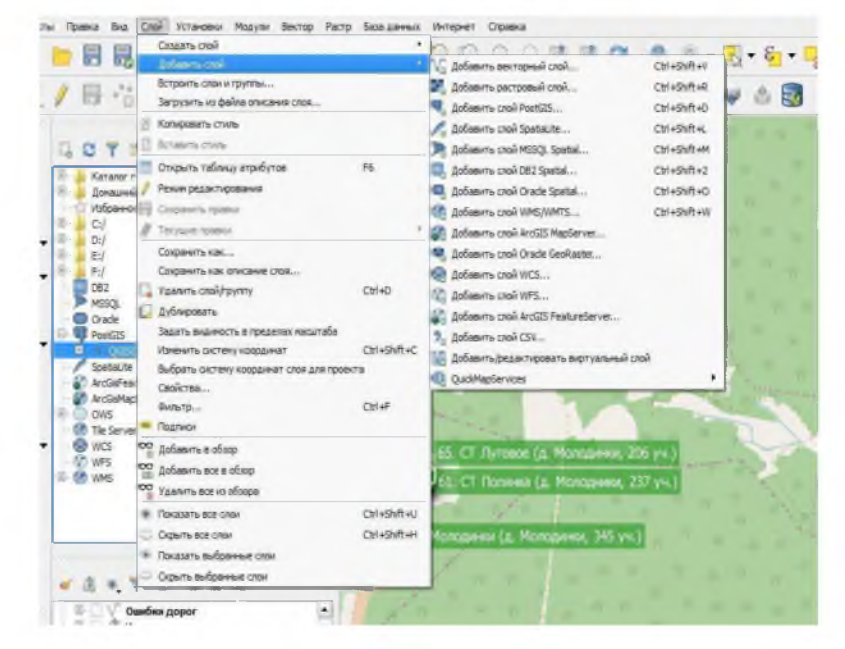

Рисунок 1.5 - Работа со слоями

QGIS позволяет присоединять в проект файлы таблиц слоев во множестве форматов, например Maplnfo, ArcGIS или даже CSV, но как правило, после присоединения я их сразу конвертирую в формат QGIS (.shp), так как при этом появляются дополнительные возможности, особенно в части стилизации. Иногда присоединенные файлы слоев имеют неверную кодировку текста. В этом случае правильную, можно выбрать в свойствах слоя.

Поскольку файлы не импортируются, а присоединяются в проект, то изменения, которые вносятся в строки таблицы будут сохраняться в эти же самые файлы. То есть, они станут видны во всех приложениях, использующих эту таблицу, и наоборот.

Загруженные в проект слои по умолчанию защищены от записи и не редактируются, на них нельзя наносить новые объекты, передвигать их, изменять атрибуты и добавлять поля в таблице. Для всего этого необходимо выделить нужный слой и нажать кнопку редактирования. После этого станут доступны соответствующие другие кнопки и опции.

Правки распространяются на выделенный слой и если вы переключились на другой — прежний хотя и останется в режиме редактирования, но нанести на карту новый объект у вас не получится до тех пор, пока вы не выберите редактируемый слой вновь. Излишне напоминать, что надо периодически сохранять изменения редактируемого слоя (или целиком проекта), чтобы их не потерять.

Таблицы с данными и правила их отображения на карте (стили) хранятся и обрабатываются QGIS раздельно. Что такое таблицы мы поняли, теперь необходимо разобраться с тем, что такое стили.

Стиль устанавливается для каждой таблицы. Самое простое, что описывает стиль - это цвета, маркеры и изображения, используемые для отображения объектов таблицы на карте, форматирование и расположение подписей и поля таблицы из которых эти подписи формируются, масштаб при котором отображается слой или подписи. В том числе, с помощью стиля можно

легко поставить оформление слоя на карте в зависимость от каких-нибудь полей этой или связанных таблиц. Например, отображать должников и кредиторов на карте разными символами. Кроме того, можно настроить действия, которые производятся, например, при нажатии на маркер объекта на карте. Если вы желаете щелчком мыши по карте переходить на страницу объекта в закрытой корпоративной сети или запустить некое приложение для обработки объекта – нет проблем.

Существуют специальные веб-сервисы WMS и WFS которые предназначены для передачи картографической информации. Пользователь использует специальную HTTP ссылку, по которой клиент пользователя (QGIS) запрашивает данные. Сервер отдает данные и они отображаются на мониторе пользователя. В некоторых случаях эти данные можно редактировать и возвращать на сервер.

Принципиальная разница между протоколами WMS и WFS заключается в следующем:

WMS — передает картографическую информацию в виде готовых изображений (растров), привязанных к координатам.

WFS — позволяет запрашивать и при наличии полномочий редактировать на карте векторные пространственные данные, такие как дороги, береговые линии, земельные участки и т.д.

Существует много полезных публичных сервисов для предоставления картографической информации в виде слоев (обычно WMS), доступных по веб ссылке и напрашивающихся в наши проекты QGIS. Множество из этих сервисов доступны из модуля QGIS «Quick Map Services».

После установки модуля откройте в его настройках вкладку «Загрузить сервисы» и нажмите кнопку «Получить источники данных». Вам станут доступны публичная кадастровая карта, фотопланы от Google и Yandex, лицензионно чистая и, на мой взгляд, наиболее подробная из доступных карт OpenStreetMap (она же OSM), а также еще десятки полезных слоев, которые

можно разместить в своем проекте. Кроме того, некоторые сервисы предоставляют полезную информацию для автоматического анализа. Например, из OSM можно получить все региональные и федеральные дороги на карте с номерами, типами дорог, покрытием и т.д.

Геокодинг - замечательное изобретение. Если под рукой есть таблица в Excel с адресами 10000 объектов (например, перечень контрагентов), почему бы их тоже не анализировать на карте.

Для этого в QGIS конвертируем таблицу из CSV-файла в слой .shp (модуль «RuGeocoder»). При этом таблица слоя получит скрытый столбец с геометрией (координатами точек), но он пока будет пуст.

Теперь с помощью того же модуля используем процедуру геокодинга, указываем таблицу слоя и ее поле с адресами, выбираем поставщика услуги. Мой выбор Yandex, поскольку он справляется с адресами на русском языке лучше всех.

Итак, запускаем процедуру геокодинга, ждем в среднем по секунде на каждый из обрабатываемых объектов и получаем всех их, раскиданными по карте. Полезно понимать, что существуют различные системы координат. Их сотни. В геоинформационных системах географические координаты хранятся в градусах и их десятичных долях, а минуты и секунды не используются (например, описание точки с координатами 45°34'55'' северной широты и 15°30'0'' западной долготы будут выглядеть так: 45.581944°, -15.5°).

Нередки случаи, когда из сторонних источников вы получаете слои, поля геометрии которых используют одну из прямоугольных систем координат. Прямоугольные системы активно используют геодезисты и проектировщики это, так называемые, местные системы координат (МСК). Прямоугольные системы координат предполагают, что земля плоская и все измерения по осям абсцисс и ординат проводятся от конкретной нулевой точки в километрах от нее. Допущение о плоской планете не позволяет использовать одну местную систему координат по всей Земле, так как уже через несколько сотен

километров погрешность становится ощутимой. Зато они незаменимы в случае, когда требуется высокая точность на территории, ограниченной несколькими градусами широты и долготы. Так в Московской области геодезистами используются системы МСК-50 зоны 1 или 2 [16, с.58]

QGIS позволяет выбрать систему координат для каждого слоя. То есть в одном проекте могут быть слои с разными системами координат, и они легко конвертируются из одной системы в другую - достаточно сохранить слой в shpфайл или базу данных, выбрав в качестве параметра новую систему. Кроме того в QGIS можно настроить систему координат в которую будут переводиться все слои проекта при их отображении на экране, а также системы которые будет устанавливаться по умолчанию для новых проектов и слоев в текущем проекте.

Информация о системе координат хранится вместе с таблицей в shpфайле QGIS, и передавая кому-либо файл слоя вместе с ним вы передаете соответствующие настройки. В других источниках слоев, включаемых в проект, информация о системе координат может отсутствовать. Поэтому, если вы получили от кого-либо слой с информацией, которая почему-то He отображается на карте, сделайте следующее – откройте таблицу объектов этого слоя, выделите любую строку и нажмите кнопку перехода к объекту. Если на экране отобразилась Африка или мировой океан, значит, QGIS систему координат распознал неправильно. Уточните у тех, от кого получен источник (файл), в какой системе координат хранятся данные, и установите ее для слоя в OGIS.

Если нужной системы координат нет в QGIS, то ее можно ввести самому (Пользовательская система координат). Для этого надо знать строку настроек. Google вам в помощь — попытайтесь использовать запрос с наименованием искомой системы плюс, например, «пользовательская система координат QGIS» [23].

2 Проектирование и разработка геоинформационной системы управления развитием территорий

2.1 Проектирование информационной системы

При проектировании средств информационного обеспечения локальной ГИС УРТ необходимо определить:

— решаемые задачи;

— источники данных;

— средства разработки.

ГИС УРТ должна решать следующие основные задачи:

— планирование развития территорий исходя из текущих потребностей;

— контроль правильности использования территорий (например, территории выделенные как земли сельхоз не должны использоваться под застройку).

Одним из наиболее полных и постоянно пополняемых архивов спутниковых данных является архив Google Earth Engine. Google Earth Engine — это облачная платформа для геопространственного анализа данных в планетарных масштабах [8].

Она позволяет использовать огромные вычислительные мощности компании Google для изучения самых разнообразных проблем: потерь лесов, засухи, стихийных бедствий, эпидемий, продовольственной безопасности, управления водными ресурсами, изменения климата и защиты окружающей среды. Чтобы избежать путаницы в названиях, сразу определим, что Google Earth (он же — Google Планета Земля) и Google Earth Engine — это два разных продукта.

Первый, не требуя от пользователей особых компьютерных навыков, предназначен для визуализации спутниковых снимков и позволяет путешествовать и исследовать мир, взаимодействуя с виртуальным глобусом.

Второй, которому посвящена эта статья, — это прежде всего инструмент анализа данных. Использование Earth Engine предполагает знание ДЛЯ прикладной области и умение писать программный код. Ссылка на официальный сайт проекта. Google Earth Engine — платформа уникальная, поскольку расширяет возможности не только учёных, занимающихся дистанционным зондированием Земли, но и более широкой аудитории, которой не хватает технических возможностей для использования традиционных инструментов обработки больших данных. До появления Earth Engine анализом больших геоданных могли заниматься лишь узкопрофильные специалисты с к высокопроизводительным вычислительным доступом pecypcam. **OGIS** поддерживает выполнение сценариев написанных на языке Python что значительно расширяет возможности по обработке данных.

образом, с учетом выбора средств обеспечения входной Таким информацией информационная системы.

## 2.2 Разработка программного обеспечения

Структурно-функциональная схема ГИС системы. С учетом проведенной работы по анализу источников данных и средств ввода, структурная схема локальной ГИС УРТ представлена на рисунке 2.1.

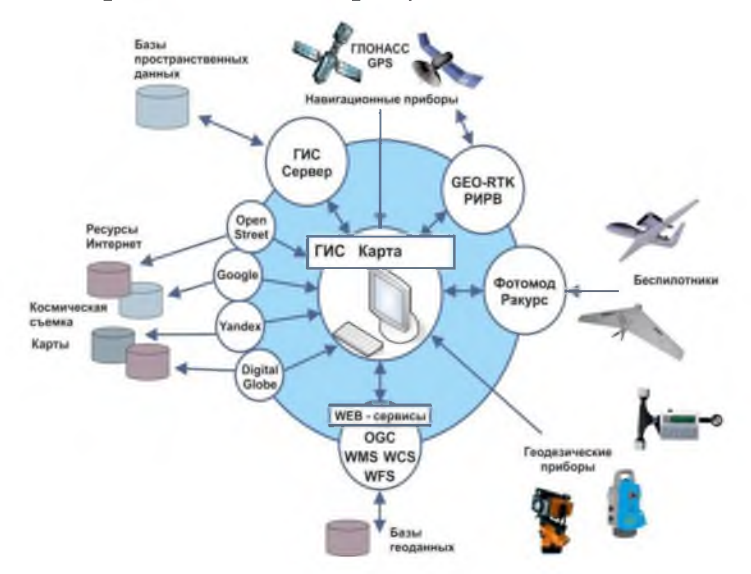

Рисунок 2.1 - Структурно-функциональная схема ГИС УРТ

В основу формирования структурно-функциональной схемы ГИС УРТ положены следующие идеи:

должна быть доступна возможность использования всех доступных оперативной информации (Данные космической источников съемки с отечественных и зарубежных КА ДЗЗ, данные от ведомственной системы ГИС, данные с БПЛА);

разрабатываемая ГИС должна иметь модульный принцип и возможность наращивания функционала.

 $\overline{B}$ примера качестве решения одной **H3** задач. стоящих перед муниципалитетами: планирование застройки территорий.

В первую очередь необходимо обеспечить доступ к данным Google Earth Engine. Чтобы подключиться к Google Earth Engine из QGIS, необходимо установить подключаемый модуль Google Earth Engine для QGIS. Для этого в верхнем меню QGIS и нажмите «Дополнения» > «Управление и установка дополнений...». В поле поиска найдите «Google Earth Engine», выберать плагин и установите его. После установки плагин проверит, аутентифицированы ли вы для использования GEE. Если это еще не так, вам будет предложено пройти аутентификацию с вашими учетными данными.

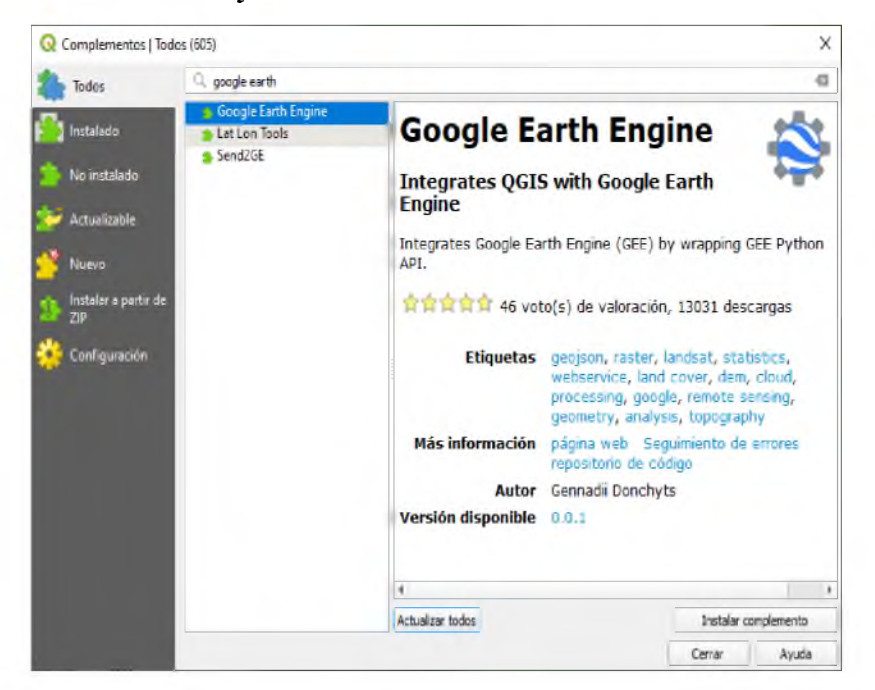

Рисунок  $2.2$  – Установка плагина Google Earth Engine

Добавление базовых карты в QGIS. Может быть полезно иметь дополнительные базовые карты для работы с QGIS. Чтобы добавить базовые карты, разработан скрипт на языке Python (скрипт приведен в приложении). В результате будет доступен широкий спектр базовых карт, например, OpenStreetMap (рисунок 2.3).

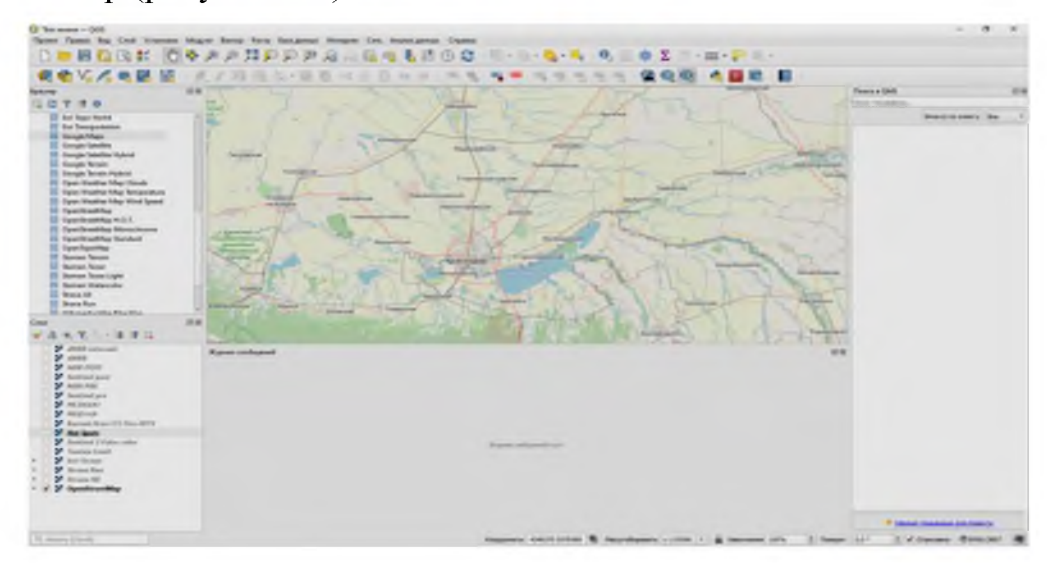

Рисунок 2.3 - Интерфейс QGIS с загруженными базовыми информационными слоями

Затем необходимо загрузить данные о возгораниях, для этого был написан скрипт на языке Python. Пример контроля застройки с помощью QGIS представлен на рисунке 2.4.

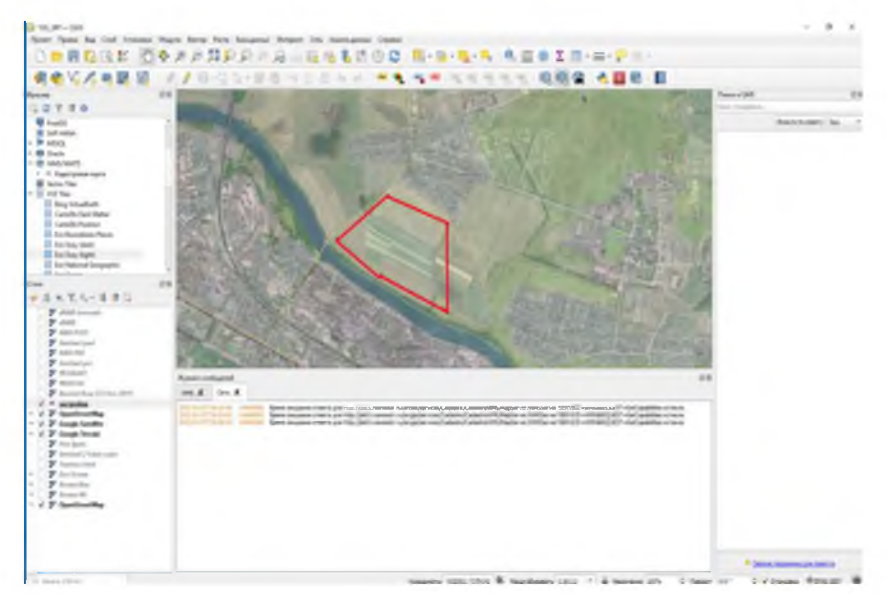

Рисунок 2.4 - Контроль застройки на землях с/х назначения

Кроме того. дополнительно имеем возможность рассматривать планируемые к застройке объекты в 3D (рисунок 2.5).

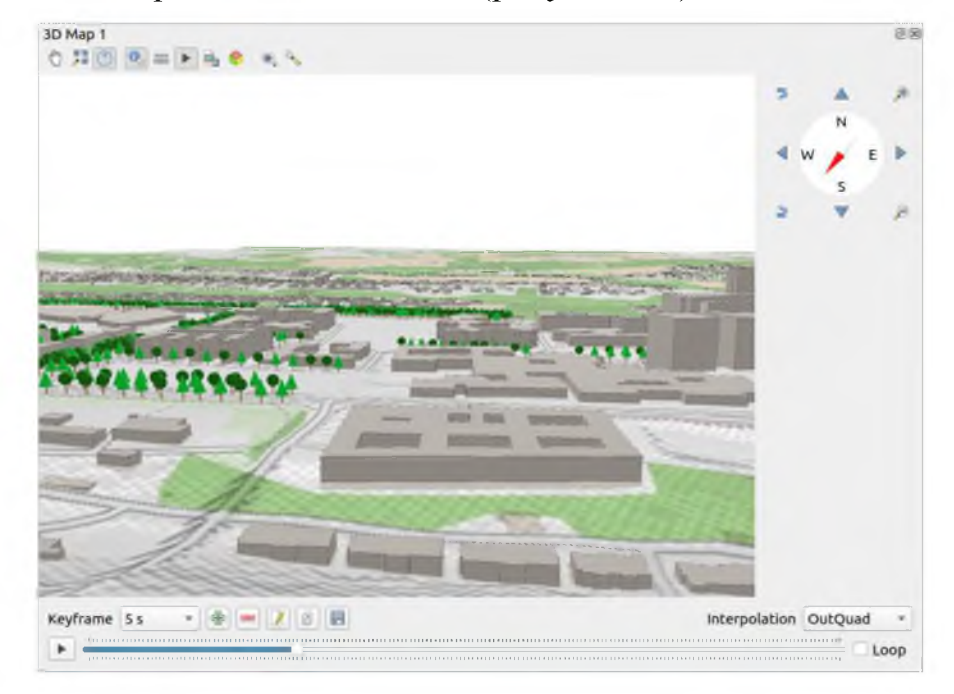

Рисунок 2.5 – Пример проектируемого участка

2.3 Разработка технической документации проекта

2.3.1 Назначение программы и выполняемые функции

QGIS предлагает множество функций ГИС, представленных основными функциями и надстройками. Панель локатора упрощает поиск функций, наборов данных и т. д. Просмотр комбинации векторных и растровых данных (в 2D или 3D) в различных форматах и проекциях без преобразования во внутренний или общий формат.

Поддерживаемые форматы включают:

таблицы  $\mathbf H$ представления с пространственной поддержкой, использующие PostGIS, SpatiaLite и MS SQL Spatial, Oracle Spatial, векторные поддерживаемые установленной библиотекой OGR, форматы, включая GeoPackage, ESRI Shapefile, MapInfo, SDTS, GML и многие другие;

форматы растров и изображений, поддерживаемые установленной библиотекой GDAL (библиотека абстракции геопространственных данных), такие как GeoTIFF, ERDAS IMG, ArcInfo ASCII GRID, JPEG, PNG и многие другие;

данные сетки (поддерживаются TIN и обычные сетки);

растровые и векторные данные GRASS из баз данных GRASS (местоположение / набор карт).

служат веб-службами онлайн-пространственные данные OGC. включая WMS, WMTS, WCS, WFS и WFS-T.

Инфраструктура аутентификации **OGIS** помогает вам управлять пользователем / паролем, сертификатами и ключами для веб-сервисов и других Возможность составлять карты  $\mathbf{M}$ интерактивно ресурсов. исследовать пространственные данные с помощью удобного графического интерфейса. Многие полезные инструменты, доступные в графическом интерфейсе, включают:

- QGIS браузер
- Перепроецирование «на лету»
- Менеджер БД
- Компоновка страницы
- Отчет
- Панель обзора
- Пространственные закладки
- Инструменты аннотациий
- Определение/выборка объектов
- Редактирование/просмотр/поиск атрибутов
- Маркировка определяемых данными объектов
- Инструменты векторных и растровых символов, определяемых

данными

Составление карты Атласа со слоями сетки

Стрелка севера, масштабная линейка и метка авторских прав для карт и поддержка сохранения и восстановления проектов

2.3.2 Управление данными: создание, редактирование и экспорт

Можно создавать, редактировать, управлять и экспортировать векторные и растровые слои в нескольких форматах. QGIS предлагает следующее:

Инструменты векторной оцифровки

Возможность создавать и редактировать файлы различных форматов и векторные слои GRASS

Плагин Georeferencer для геокодирования изображений

Инструменты GPS для импорта и экспорта формата GPX и преобразования других форматов GPS в GPX или загрузки / загрузки непосредственно в устройство GPS (в Linux, usb: был добавлен в список устройств GPS). Поддержка визуализации и редактирования данных OpenStreetMap. Возможность создавать таблицы пространственной базы данных из файлов с помощью плагина DB Manager.

Улучшенная поддержка пространственных баз данных. Инструменты для управления таблицами атрибутов векторов. Возможность сохранять скриншоты как изображения с географической привязкой. Инструмент DXF-Export с расширенными возможностями экспорта стилей и плагинов для выполнения функций, подобных CAD. Возможность выполнять анализ пространственных данных в пространственных базах данных и других форматах, поддерживаемых OGR. QGIS в настоящее время предлагает инструменты векторного анализа, растрового анализа, выборки, геообработки, геометрии и управления базами данных. Можно использовать интегрированные инструменты GRASS, которые включают полную функциональность GRASS более чем 400 модулей. Или работать с плагином Processing, который предоставляет мощную среду геопространственного анализа для вызова собственных и сторонних алгоритмов из QGIS, таких как GDAL, SAGA, GRASS, R и других. Все функции анализа выполняются в фоновом режиме, что позволяет продолжить работу до завершения обработки [18].

Средство создания графических моделей позволяет объединять/ связывать функции в полный рабочий процесс в интуитивно понятной графической среде. Оборудование, на котором функционирует разрабатываемое ПО, устанавливаемое в отапливаемых помещениях, должно быть работоспособно в условиях воздействующих факторов по группе 1.1 исполнения УХЛ по ГОСТ РВ 20.39.304-98 при воздействии следующих климатических факторов:

1. повышенная температура окружающей среды:

предельная – плюс  $50^\circ$ ;

рабочая – плюс  $40^0$ ;

2. пониженная температура окружающей среды:

— предельная – минус  $40^0$ ;

— рабочая – плюс  $5^0$ ;

3. повышенная относительная влажность воздуха 80% при температуре  $+25^{\circ}$  С. К аппаратуре группы 1.1 не предъявляются требования по воздействию факторов: синусоидальная вибрация; механический удар многократного действия; снеговая нагрузка; атмосферное пониженное давление; солнечное излучение; атмосферные осадки; атмосферные конденсированные осадки; соляной морской туман; плесневые грибы; статическая пыль; динамическая пыль; компоненты ракетного топлива; рабочие растворы; агрессивные среды.

3 Расчет экономической эффективности внедрения программного обеспечения

3.1 Проектирование базы данных

Целью диплома является написание программного модуля обработки и отображения картографической информации на цифровой карте местности. Это программное средство должно выполнять следующие функции (задачи):

загрузка, отображение цифровой карты местности (ЦКМ), прокрутка и зуммирование изображения загруженной цифровой карты местности (с использованием функций существующей библиотеки картографического обеспечения);

— создание, редактирование и сохранение списка стандартных высот для объектов цифровой карты местности (по видам объектов, согласно классификатора условных знаков);расчет матрицы превышений на фоне цифровой карты местности (с учетом списка стандартных высот, соответствующих данному участку местности);создание и редактирование матрицы корректировок.Программные средства (ПС) вычислительной техники (ВТ) являются материальными объектами специфической интеллектуальной деятельности специалистов, состоящими из программных документально оформленных проектов, реализующих свои потребительские свойства и качества в составе функционирующих вычислительных систем или систем обработки данных. По стоимости и срокам службы ПС относятся к основным производственным фондам предприятия. Управлениемуниципальным объединениемдолжноосуществлятьсянабазевысокоорганизованной

информационной системы, которая включала бы информацию онаселении, границах муниципального образования, входящих в него районов, кварталов,наземныхиподземныхкоммуникациях,производственных,культурных ,научных,бытовыхипрочихучреждениях,водныхилесныхресурсах,объектахнедв ижимогоимущества(земельныхучастках,зданиях,сооружениях),экологическойо бстановке,уровнегрунтовыхвод,схемахназемного

иподземноготранспортаит.д. Такиеинформационные системы предназначены для о пределенияперспективразвитиягороданаосновеизученияприродных,

производственныхипрочихважныхфакторов. Эти системы называются ГИС  $(MTHC)$ муниципальными  $\overline{\mathbf{M}}$ предназначены дляповышенияэффективностииспользованиятерриторий, естественных иискусст венныхобъектов, расположенных вграницах муниципального образования. Инфор мациюдляМГИСобязаныпредоставлятьвсеорганизации, расположенныевграниц ахданногомуниципальногообразования.

МуниципальныеГИСдолжнывключатьинформацию оразличных объектахивидах опромышленной, деятельности населения. a также культурно-бытовой. жилойипрочихсферах. ЭтиГИСформируютпослойную визуализацию каждой катег ории объектов с целью определения их стоимости, степени износа и условий эксплуатации

сучетоминтенсивностистроительства (например, возможностьподхода, подъезда, маневрирования). Таким образом, муниципальные ГИС упрощают процесс управления территориямии расположенными на них объектами недвижимости независимо **OT** ИХ категории И формсобственности. Приэтомсоздаются предпосылки для регулирования процессо вформированиябазграфическихиатрибутивныхданныхпосредствомманипуляци ислоями, например, строящиесяили несданные вэксплуатацию объекты.

Структура муниципальной геоинформационной системы может быть представленакаксовокупностьфункциональныхподсистем, еесоставляющихиобе спечивающихпроизводственную, маркетинговую, финансовую, правовуюипрочу юдеятельность, атакжеподборкадров. Муниципальные геоинформационные системы ПОЗВОЛЯЮТ решать He ТОЛЬКО задачиуправленияземельно-имущественным комплексом, ноиобеспечивают [17,  $C.14$ :

планированиеиразвитиеинфраструктурытерритории(дороги,

коммуникации);

планированиедоходнойчастибюджетаотземельныхплатежей, составле ниесписковплательщиковземельногоналогаирасчеткадастровойстоимостиземел ьныхучастков;

реализацию навигационных задач, контрольм естоположения объектов, построение оптимальных маршрутов;

проведениеэкологического, санитарно-гигиеническогомониторинга;

планирование и управление мероприятиями по предотвращению ВнедрениеГИСнауровнемуниципальногоокруга чрезвычайныхситуаций. даетспециалистамэффективныйинструментдля осуществления планирования ига рмоничногоразвитиятерриторий. Тип муниципальной геоинформационной системы интересыонаобслуживает зависит  $\overline{O}T$ того, чьи  $\overline{M}$ накакомуровнеуправления.

Дляпередачиобъектоввмуниципальную собственно стьтерриториальный комитет поуправлению имуществом разрабаты вает перечень объектов.

Вуказанныеперечнивключаютсягосударственныепредприятияиучреждения, пере даваемыевмуниципальную собственность, а также жилищный фонд, имущество местныхоргановгосударственнойвласти, объекты, спомощью которых осуществля етсякоммунальноеобслуживаниенаселения, сооруженияводопроводно-

канализационногохозяйства,теплоснабжения,электроснабжения,инженерная инфраструктура. Кроме того, к муниципальной собственности относятся предприятия  $\overline{M}$ 

организацииместногоподчинения, деятельность которых непосредственнонаправ ленанарешениевопросовкомплексногоэкономического исоциальногоразвития территорий. Объектымуниципальногоокруга МОГУТ являться предметом различных сделок, например, купли -продажи, мены, дарения, аренды.

Посколькумуниципалитетыявляются собственникамииливладельцаминедв ижимого и движимого имущества, то необходим строгий учет всех объектов, а такжесделок, которые над ними совершаются. Для этих целей

создаются муниципальные ГИС, которые должны обеспечивать ввод  $\mathbf{c}$ информации; данных различных носителей обменинформациейпосетиInternetиIntranet;построениетопологииналюбомэтапе формированияинформации; пространственный анализипоискобъектов позапроса мпользователей; конфиденциальность изащитуинформации. Кажлая служба банк муниципальная стремится вести свой данных. **ЧТО** снижаетэффективность муниципального управления. Такая разобщенность порождает следующиепроблемы: создание  $\overline{\mathbf{M}}$ поддержание различных веломственных хранилищ

информациинецелесообразно, таккаккаждойорганизацииприходится проделыват ьработупо

форсированию описательных данных обобъектах управления, чтоне всегдая вляется возможными доступным;

городскимслужбамиведомствамтрудноосуществитьвзаимодействиеи обменинформациейбезединойобщегородской системыидентификацииобъектов; данные из разных хранилищ даже в общей части могут не совпадать, чтоприводитк возникновению имущественных споров; разрозненностьинформациинепозволяетсформировать комплексную сист емуразвитиятерритории, необходимуюглаваммуниципальныхобразованийдляпр инятиястратегическихрешений.

Всвязисэтимвозникаетнеобходимостьразработкиивнедренияединоймуниц ипальнойинформационнойсистемы, позволяющейоптимизироватьработуразлич ныхслужб, участвующих врешении экологических проблем.

комплекса управления базами данных на основе общепринятых существующих методов землеустроительных работ по сбору кадастровой информации. Все семантические характеристики учетных объектов и прикладные классификаторы разработаны с учетом действующих нормативных документов и законодательных актов в области земельного кадастра.

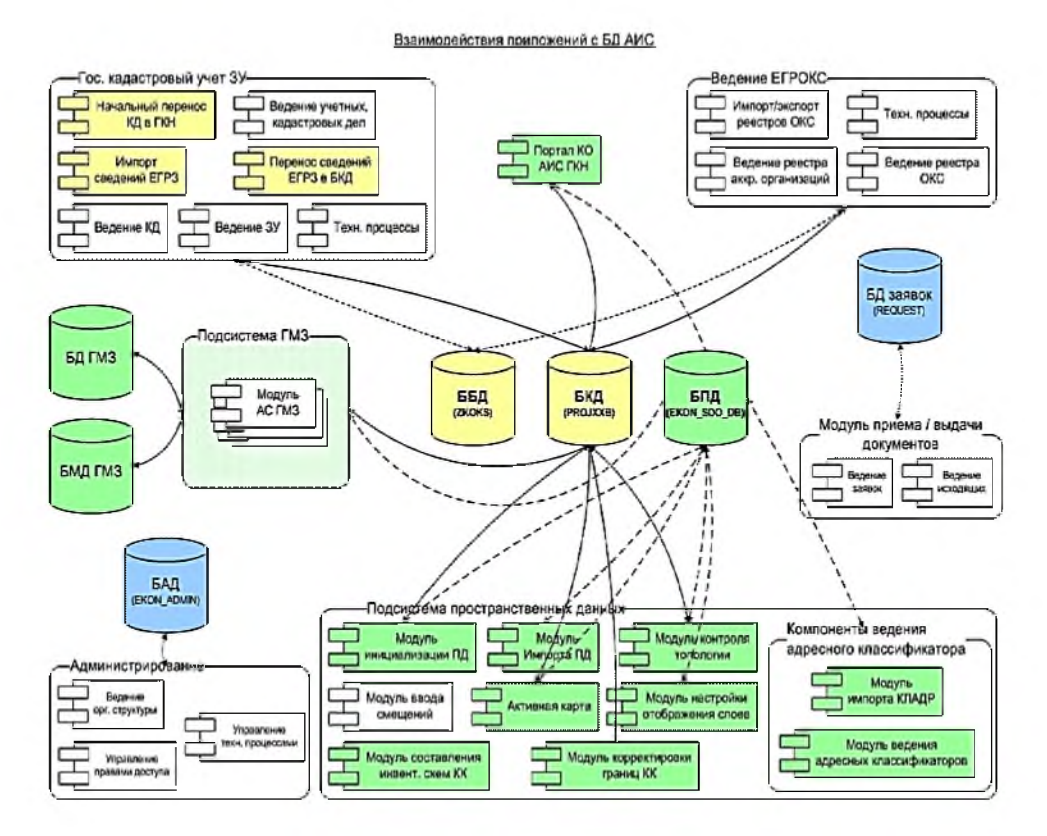

Рисунок 3.1 - Концептуальная схема формирования данных в АИС земельного кадастра на базе GeoCadSystem

Комплекс образует функционально законченную схему для решения задач земельного кадастра территории и позволяет:производить количественный и качественный учет земель с разделением их по категории, разрешенному виду использования, правовому режиму, наличию и состоянию зданий, сооружений, сельскохозяйственных и прочих угодий; вести списки землепользователей с учетом всех их реквизитов и формировать справочные данные для налоговых инспекций;

— выполнять кадастровый учет земельных участков с подготовкой и выдачей документов установленных образцов и форм для таких типов

объектов, как: земельный участок; часть земельного участка; права на земельный участок и его части; обременения и ограничения; объекты недвижимости и сельхозназначения; документы; субъекты; зоны; учетные территории;

— хранить информацию о правах, сделках, ограничениях и обязательских обременениях;

— обрабатывать информацию о кадастровом, экономическом и территориальном зонировании, а также о зонах ограничений;

— рассчитывать и отслеживать поступление земельных платежей по всем земельным участкам учетной территории;

— формировать полный пакет документов по межеванию, представляемых для постановки на государственный кадастровый учет земельных участков и отслеживать «историю» объектов банка данных.

В состав комплекса входят следующие (основные) программные модули:

Приложение «Администратора системы» - для выполнения общей настройки системы, распределения прав доступа пользователей к информационным ресурсам, контроля целостности баз данных и других общесистемных операций.

Модуль «Импорт-Экспорт» - для обеспечения операций обмена данными с другими аналогичными системами или специализированными программными продуктами, используемыми в качестве средств подготовки или анализа информации.Приложение «Проектировщика системы» - для разработки и адаптации системных решений конечного пользователя, работающих в составе и под управлением GeoCadSystems [22].

Графическое приложение CPS Graph - для пространственного представления объектов баз данных, имеющих метрические данные, получения информации о выбранных объектах, отображения графических выборок и ввода/редактирования характеристик объектов. Разнообразие применений банка данных для решения всевозможных задачуправления территорией

предполагает наличие различных аспектов: от традиционных, предназначенных для обеспечения деятельности административных подразделений по управлению данной территорией - земельный кадастр, недвижимость и отношения собственности, топография, коммуникации, до чисто информационно-справочных: дорожная сеть, торговля, история, культура и т.д. Специалистами отработана технология проектирования аспектов, которая позволяет с минимальными затратами и в минимальные сроки создать «заготовку» нового (аспекта) листа главной формы для его последующего информационного и процедурного наполнения.

Клиент-приложение «Земли» - для организации различных режимов обслуживания баз данных (семантических, метрических и служебных), ориентированное на работу с информацией земельного кадастра (вычисление смежеств, расчет земельного налога, документы участков и др.).

Клиент-приложение «Сводные отчеты» - для формирования, контроля и печати статистических отчетов по землепользованию (по форме №22) на основании информации баз данных земельного кадастра. Система позволяет производить автоматический расчет следующих характеристик:

1) Внешний объект (по кадастровой иерархии);

- 2) Кадастровый номер;
- 3) Список смежных участков;

4) Фактическую площадь и протяженность границ объектов;

5) Пересечения объектов в слое и с другими слоями;

6) Обременения, вызванные прохождением зон ограничений.

Начисления платежей перенесены из прав на участок, в правоудостоверяющие документы. Существует возможность описывать один правоудостоверяющий документ для нескольких прав - например, когда по одному договору аренды фактически сдается в аренду несколько участков одному субъекту. В связи с этим появляется возможность единовременного начисления и отслеживания платежей по одному правоустанавливающему

 $\overline{B}$ единовременного связи с ЭТИМ появляется возможность начисления и отслеживания платежей по ОДНОМУ правоудостоверяющему документу, а не по каждому праву в отдельности. Система содержит отчеты по межеванию, необходимые в связи с Приказом Федеральной службы земельного кадастра России от 02.10.2002 г. №П/327 «Об утверждении требований к оформлению документов о межевании, представляемых для постановки земельных участков на государственный кадастровый учет»: чертеж участков описание границ- абрис поворотных точек. В отчете «Чертеж участков» формируется список графических слоев, которые необходимо отобразить на отчете. В первую очередь это необходимо для того, чтобы можно было добавить растры того масштаба, который есть в банке данных. Кроме этих отчетов для межевания также могут использоваться формы  $\Phi$ 1.1,  $\Phi$ 1.2 и  $\Phi$ 1.3.

Автоматическое ведение системного архива позволяет отслеживать любые изменения объектов и их характеристик. В случае необходимости, оператор легко может восстановить утраченную информацию. Структура баз данных позволяет выполнять информационное расширение системы до (градостроительный многоцелевого территориального кадастра кадастр, недвижимость, экология, инженерные сети и т.д.). Популярность в области построения Web-сайтов определяется наличием большого набора встроенных средств для разработки Web-приложений. PHP поддерживает широкие объектно-ориентированные возможности. Работу  $\mathbf{c}$ PHP поддерживает наиболее популярных Web-серверов, большинство таких, как Apache, MicrosoftInternetInformationServer, MicrosoftPersonalWebServer, Netscape. iPlanet, OreillyWebsitePro, Caudium, Xitami, OmniHTTPd и другие. PHP способен генерировать не только HTML документы, но и изображения разных форматов, файлы PDF и Flash, а также данные в любом текстовом формате, включая XHTML и XML. PHP поддерживает работу с большим количеством платформ баз данных: AdabasD, InterBase, PostgreSQL, dBase, FrontBase, SQLite, Empress, mSQL, Solid, FilePro, DirectMS-SQL, Sybase, Hyperwave, MySQL,

Velocis, IBMDB2, Unix, dbm, Informix, Oracle, DBX, Ingres, Ovrimos. Возможно создание PHP сценариев для работы с почтовыми протоколами, протоколами передачи данных и многими другими. PHP поддерживает функции для работы со сжатыми файлами (gzip, bz2), функции календарных вычислений, функции перевода и т.п. Собственно разработанные технологические решения громе рассмотренных общеизвестных технологий, использованных при разработке порталов, были спроектированы и реализованы собственные алгоритмы отображения и поиска данных, а именно, пирамида детализации, поиск информации по набору атрибутов, поиск оптимального пути движения. На рынке программного обеспечения присутствуют программные продукты двух типов: коммерческие и бесплатные. Коммерческие продукты характеризуются достаточной простотой использования и обширным набором функций, но за этот набор приходится платить зачастую очень большие деньги. Бесплатные же продукты с открытым кодом, в большинстве случаев, требуют высокой квалификации разработчиков для создания и поддержки программных продуктов [29]. Рассмотрим примеры готовых коммерческих продуктов которые используются силовыми министерствами и ведомствами, таких как ESRI ArcIMS и КБ «Панорама». Серверная программа ESRI ArcIMS. ArcIMS – это серверный программный продукт компании ESRI, обеспечивающий масштабируемое решение для распространения ГИС-служб и данных через Web рисунок3.2.

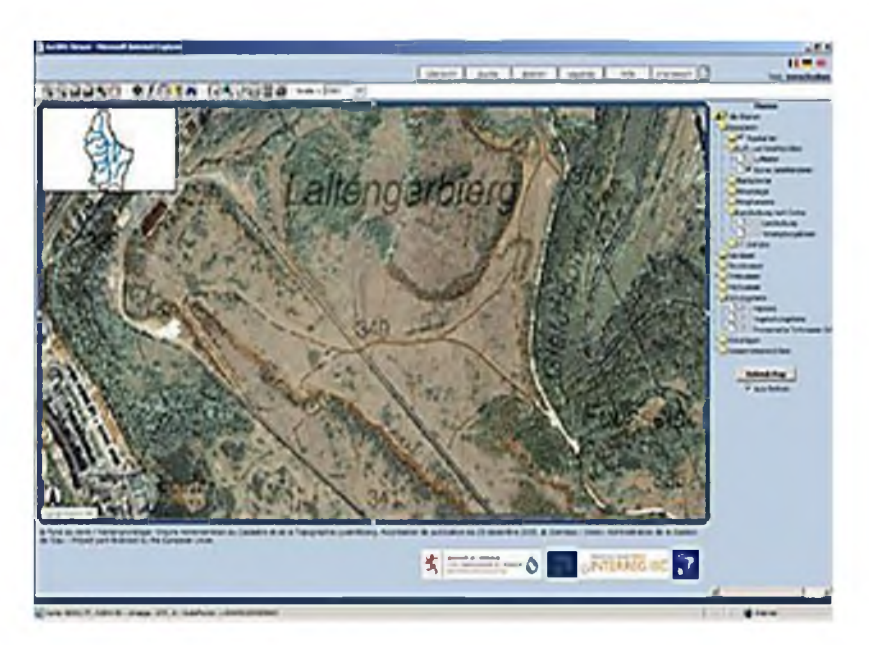

Рисунок 3.2 - Диалоговое окно серверной программы ESRI ArcIMS

ArcIMS позволяет публиковать в Web - карты, сопровождаемые базовым ГИС-инструментарием, обеспечивая данные  $\boldsymbol{\mathrm{M}}$ метаданные,  $\overline{\mathbf{K}}$ НИМ одновременный доступ неограниченного числа пользователей.

Пользователи ArcIMS могут обращаться к этими ресурсам, используя приложения HTML или Java, входящие в состав ArcIMS и работающие в обычном Web-браузере [21, с. 55].

В качестве клиентских приложений со службами ArcIMS могут работать стандартные приложения ArcGISDesktop (ArcInfo, ArcEditor, ArcView). пользовательские приложения, созданные с помощью ArcGISEngine, ArcReader, ArcPad, ArcGISServer, а также приложения для мобильных и беспроводных устройств. Достоинства ArcIMS:

- легкость создания картографического сервиса;

— поддержка очень большого числа растровых и векторных форматов данных;

— полное соответствие стандартам, разработанным OpenGISConsortium в отношении Webmappingservices (поддержка WMS, WFS, WCS стандартов);

— конфигурирование и программирование с использованием ASP, JSP, NET;

— интеграция с системой управления базами данных (СУБД) Oracle и другими СУБД через ArcSDE;

— создание высококачественного картографического результата;

— возможность публикации проектов ArcGIS «как есть».

Недостатки: невозможность работы с СУБД напрямую - только через ArcSDE;ресурсоемкость и относительная нестабильность;

— более медленная скорость обработки запросов (по сравнению, например, с MapServer) и закрытость кода.

GIS WebServer КБ Панорама. Данное приложение предназначено для доступа к инфраструктуре пространственных данных (векторных, растровых, матричных карт, данных ДЗЗ и информации баз данных) рисунок 3.3.

Имеются функции масштабирования, перемещения, изменения размеров карты. Выполняется поиск и фильтрация информации в базе данных, поиск объектов на карте: поиск объектов по названию, по области, поиск по адресу, поиск перекрестков улиц (для крупномасштабных карт и планов городов). Поддерживается редактирование точечных объектов карты, вывод всплывающих подсказок, обработка гиперссылок.

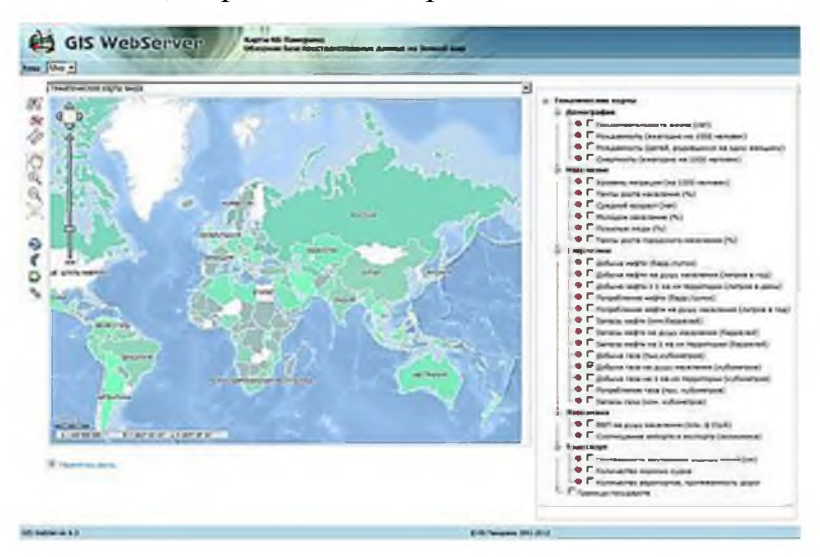

Рисунок 3.3 - Диалоговое окно серверной программы GIS WebServer КБ Панорама

Режим периодического обновления изображения карты позволяет создавать системы слежения за подвижными объектами.Доступны функции

расстояний измерения  $\Pi$ <sup>O</sup> карте. создания пользовательских закладок. формирования отчетов, печати карты в файл, публикация новостей в формате RSS. Взаимодействие с внешними Web-приложениями через расширенный набор НТТР-запросов при формировании геопорталов различного назначения. Настраиваемый интерфейс пользователя, поддержка протоколов ОGC (Webсервис метаданных и карт WMS OGC - GIS WebService). Использование **WMS OGC** обеспечивает **GIS** WebServer стандарта общепринятым международным протоколом поиска. обмена  $\overline{\mathbf{M}}$ использования геопространственных данных.

В приложении применяется механизм идентификации пользователей для безопасности защиты информации  $\overline{M}$ обеспечения данных. Могут использоваться различные СУБД для создания баз данных: MS SQL Server, Oracle, MS Access и другие. Недостатки: закрытость кода; высокая цена на развёртывание сервера в Интернет.

3.2 Анализ эффективности использования разработки ГИС территорий муниципального округа

Новый программный продукт должен быть не только технически совершенным, но и экономически выгодным. На основе экономической оценки нового программного продукта принимается решение об инвестициях в данный проект. Отсутствие экономического обоснования и расчетов приводит к экономическим ошибкам  $\overline{B}$ проектировании, созданию неэффективных проектов.В результате разработки и применения программного модуля обработки и отображения картографической информации на цифровой карте местности экономический эффект достигается за счет экономии трудовых, материальных и финансовых ресурсов по сравнению с базовым вариантом, программного модуля.

Эффективность автоматизации проекта заключается в увеличении производительности работ по обработке вычислений за счет увеличении скорости их выполнения и во много раз сократить вероятность появления любых ошибок. Так же при автоматизации повышается производительность труда и приводит к уменьшению расходов администрации за счёт более быстрого выполнения сотрудниками своих задач, исключения дублирования информации. Кроме основного эффекта при внедрении автоматизации имеется косвенный эффект - повышение качества работ, квалификация сотрудников, культуры производства, сокращение расходов на судопроизводство за счет принятия решений на базе достоверных и объективных правовых данных.

Для решения этого типа задач рассчитать прямой экономический эффект не представляется возможным, так как не известны входные величины финансовых затрат. К сожалению, нигде - ни в материалах конференций по разработке и внедрению ГИС, ни в прессе - нет даже упоминания о конкретных результатах эксплуатации ГИС, которые можно было бы представить в цифровом виде. Ничего не говорится и о заработанных или сэкономленных с помощью ГИС деньгах. Отсюда следует вывод, что при создании ГИС-проектов почти никогда не ставится задача эффективного использования создаваемой системы (исключением являются только силовые структуры и МЧС - в силу специфики решаемых ими задач). И, тем не менее, ГИС-технологии продолжают и внедрять, и применять и почти все аргументы в пользу ГИС будут справедливы - это и создание электронной картографической информации, и создание объединенных баз данных, отображаемых на электронных картах, и т.д. Дело в том, что все классические работы по ГИС-технологиям убеждают: использование ГИС-технологий обеспечивает не только значительное снижение затрат на сбор данных, но и сокращение сроков принятия решений и повышения качества анализа данных. Более того, создание ГИС как одного из компонентов управляющей системы предприятия позволяет оперативно и на основе целостного анализа данных принимать верные управленческие и инвестиционные решения. Для предприятий, деятельность которых связана с большим риском аварий, внедрение ГИС-технологий позволит организовать и провести виртуальное ситуационное моделирование в случаях природотехногенных и природообусловленных мероприятий. Кроме того, ГИС дает

возможность повысить качество управленческих решений на начальном уровне за счет формирования наборов сценариев изменения и развития ситуаций.

Другими словами, классически правильно созданная и эксплуатируемая система организации  $\overline{\mathbf{M}}$ управления геопространственными данными (информацией, которая идентифицирует географическое местоположение и свойства естественных или искусственно созданных объектов, а также их границ на земле) жизненно необходима всем, кто собирает, анализирует и использует эти данные. В настоящее время внедрение ГИС - это уже технология на сформировавшемся рынке ГИС, так как консалтинговые услуги появляются на рынке последними. И именно их появление может свидетельствовать о том, что рынок ГИС-технологий полностью сформировался. Чтобы возникло консалтинговых услуг, на рынке должны предложение сложиться определенные условия:

первое (и самое очевидное) - возникновение спроса. Как только появилось осознание того, что консалтинговая информация - это те же деньгии что обрабатывать информацию без соответствующих знаний невозможно или невыгодно, возникает и спрос на консалтинг;

 $BTODOC$ это зрелость самого рынка, поскольку ДЛЯ появления квалифицированных экспертов и консультантов в области построения сложных геоинформационных систем необходимы время и опыт.

Экономическая эффективность использования конвертера данных ГИС GeoCad относительно территорий муниципального округа должна сводиться к определению основных параметров.

обмена  $\Pi$ <sub>o</sub> существующей cxeme  $(6e<sub>3</sub>)$ ланными использования конвертера) схема обмена информации выглядит следующим образом(рисунок  $3.4$ ).

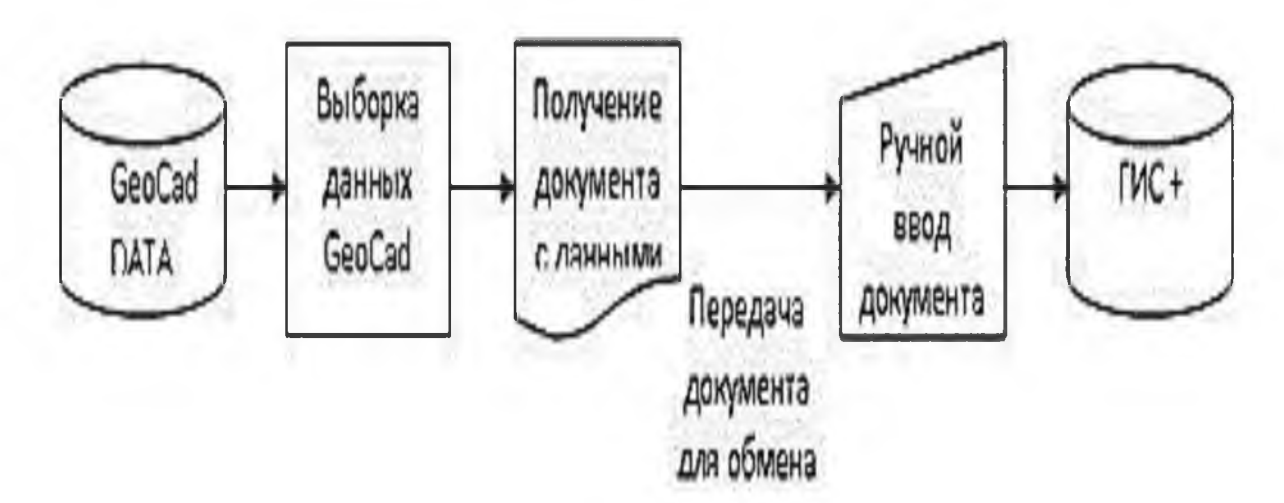

Рисунок 3.4 - Существующая схема информационного обмена

При такой организации работ часто происходят ошибки, а также нерационально используются человеческие ресурсы. Если в отчетном году 249 рабочих дней, в день в среднем производится обмен данными по 10 объектам, а выдача данных и их последующая набивка в ПК «ЕГРЗ» занимает 0,2 часа, то затраты рабочего времени в год составят  $249x10x0,2=498$  рабочих часов. При геоданных конвертера работы будет использовании схема выглядеть следующим образом (рисунок 3.5).

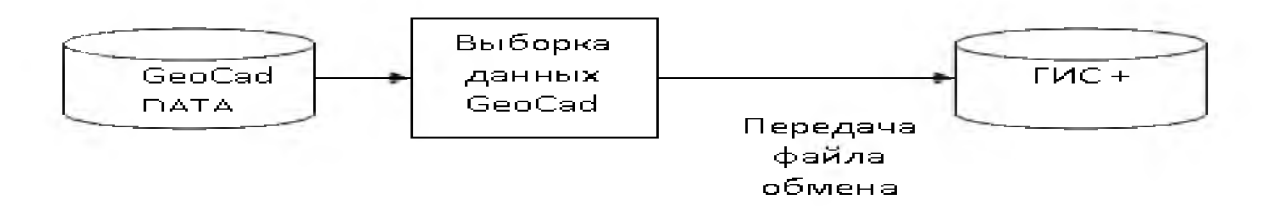

Рисунок 3.5 - Схема работы с использованием конвертера геоданных

При такой организации работы ошибки практически исключены, а затраты рабочего времени составят 249х10х0,01=24,9 рабочих часов.Экономическая эффективность внедрения составит 498-24,9=473,1 рабочих часов.

#### Заключение

Геоинформационные системы получают все большее распространение, так как, по сравнению с другими способами предоставления информации, обладают массой преимуществ. Из них можно перечислить следующие: наглядная визуализация данных, привязка данных к картографической информации, формирование запросов, в том числе пространственных, возможность синтеза карт из нескольких слоев, удобное хранение информации.

В ходе написания выпускной квалификационной работы была поставлена цель - разработка геоинформационного программного обеспечениятерриторий муниципального округа с учетом цифровой карты местности, которая успешно достигнута в ходе написания работы.

В настоящее время ГИС является фундаментом муниципальной информационной системы, поскольку она является источником всех пространственных данных по объектам городской территории и может служить мощнейшим средством по обработке этих данных, решать сложнейшие аналитические задачи в области моделирования процессов в городской среде и выступает в роли неотъемлемого инструмента при принятии территориальных управленческих решений.Не стоит недооценивать роль данных систем и при решении управленческих задач высшего уровня и использования ГИСтехнологий на рабочих местах высшего звена муниципального управления.Таким образом, можно сделать вывод, что роль ГИС в управлении городскими территориями очень велика. ГИС используется во многих сферах.

Разработанное программное обеспечение позволит региональным органам исполнительной власти вести операционную деятельность в разрезе решаемых ими задач.

В ходе изучения предметной деятельности программного продукта, были сделаны следующие выводы:при разработке структуры ГИС-проекта в качествеосновного подхода к хранению пространственных данных в СУБД относительно территориального зонирования территорий муниципального округа был выбран метод, включающий в себя дополнительные модули, обеспечивающие связь ГИС и СУБД, то есть СУБД реализована в виде отдельного компонента.

В качестве ГИС для ввода и редактирования данных была выбрана программа Quantum GIS. Целью создания QGIS было сделать использование геоинформационных систем на базе всей территориальности муниципального округа легким и понятным для пользователя. Возможности импорта и экспорта

в СУБД были заложены в программу изначально, также QGIS поддерживает большинство векторных и растровых форматов, что дополнительно облегчает работу с базой данных [27, с.208].

Разработанное программное обеспечение позволяет получить значительную экономию трудовых, материальных и финансовых расходов в процессе эксплуатации пользователем по сравнению с базовым вариантом программного модуля обработки и отображения картографической информации на цифровой карте местности. Экономия трудовых ресурсов связана с сокращением трудоемкости выполняемых работ, материальных ресурсов - со снижением расходов на материалы (бумагу, магнитные диски), финансовых - с уменьшением денежных расходов (статьи «прочие затраты», «накладные расходы»). Реализация проекта позволит заказчику снизить трудоемкость решения задач и сократить простой сервиса. Все затраты заказчика окупятся в первом году эксплуатации. Проект представляется эффективным и полезным для заказчика.

#### Список литературы

1. Блиновская, Я.Ю. Введение в геоинформационные системы: учеб.пособие / Я.Ю. Блиновская. - М.: Инфра-М, Форум, 2020. - 585 с.

2. Белых, Н.Н. Создание ГИС -проектов: учеб.пособие. - М.: ИНФРА-М,  $2021. - 208$  c.

3. Берлянт, А.М. Взаимодействие картографии и геоинформатики / А.М. Берлянт. - М.: Научный мир, 2020. - 189 с.

4. Вейнберг, Р.Р. Применение стандартов управления проектами в ИТиндустрии: PRINCE2 и РЖБоК / Р.Р.Вейнберг, Н.А.Моисеев, С.М. Сахарова // Вестник Российского экономического университета имени Г.В. Плеханова. -  $2020. - N_2$  1(109). - C. 56-66.

5. Геоинформатика: учеб. / под ред. Тикунова, П.Е. 2018. - 199 с.

6. Геоинформационные системы и «облачные» технологии [Электронный ресурс]. — Режим доступа: <https://www.intuit.ru/studies/courses/> 18857/1255/lecture/23975 (дата обращения: 02.12.2021).

7. Географические информационные системы [Электронный ресурс]. — Режим доступа: <http://geosys.by/blog/item/9-gis-intro>(дата обращения: 05.09.2021).

8. ГИС и распределительные вычисления [Электронный ресурс]. — Режим доступа: <https://habrahabr.ru/company/technoserv/blog/330758/> (дата обращения: 30.07.2021).

9. Дулесов, А.С. Алгоритмы территориального размещения предприятия на основе геоинформационных технологий. - М.: Синергия, 2019. - 768 c.

10. Информационные технологии и вычислительные системы / Под ред. С.В. Емельянова. - М.: Ленанд, 2017. - 100 c.

11. Иванова, К.К. Программное обеспечение и технологии геоинформационных систем. - Краснодар: КГУ, 2020.- 110 с.

12. Захаров, М.С. Картографический метод и геоинформационные системы: учеб.пособие. - СПб.: Лань, 2017. - 128 c.

13. Карпик, А.П. Методологические и технологические основы геоинформационного обеспечения территорий: монография / А.П. Карпик. - Новосибирск: СГГА, 2016. - 260 с.

14. Королев, Ю.К. Основы геоинформационных систем и технологий. - М.: Издательство ООО СП Проект, 2021. - 218 с.

15. Лебедева, О.А. Картографическиепроекции. - Новосибирск.: УМЦ по ГИС и ДЗ, 2018. - 88 с.

16. Лурье, И. К. Геоинформационное картографирование: моногр. / И.К. Лурье. - М.: КДУ, 2017. - 424 с.

17. Прусова, В.И. Цифровизация экономики и управление проектами // Ученые записки Российской Академии предпринимательства. - 2020. - Т. 19. - $N_2$  3. - C. 49-61.

18. Поговорим о ГИС [Электронный ресурс]. — Режим доступа: <https://habrahabr.ru/post/67144/> (дата обращения: 10.09.2021).

19. Полное руководство по GoogleForms [Электронный ресурс]. — Режим доступа: [http://molyanov.ru/samoe-polnoe-rukovodstvo-po-google](http://molyanov.ru/samoe-polnoe-rukovodstvo-po-google-)formskotoroe-vy-videli/ (дата обращения: 20.09.2021).

20. Ризаев, И.С. Геоинформационные системы.- К.: КГТУ, 2018. - 140 с.

21. Середович, В.А. Геоинформационные системы: назначение, функции, классификация. Монография. - Новосибирск: СГГА, 2018. - 206 с.

22. Свидзинская, Д.В Основы QGIS [Электронный ресурс]. — Режим доступа: <https://qgis.org/ru/site/>(дата обращения: 01.10.2021).

23. Справочник CSS [Электронный ресурс]. — Режим доступа: <http://htmlbook.ru/CSS>(дата обращения: 01.12.2021).

24. Справочник HTML [Электронный ресурс]. — Режим доступа: <http://htmlbook.ru/HTML> (дата обращения: 05.09.2021).

25. Федотова, Е.Л. Геоинформационные системы: учеб.пособие/ Е.Л. Федотова. - М.: Форум, 2018. - 149 с.

26. Цветков, В.Я. Геоинформационные системы и технологии. / В.Я. Цветков - М.: Финансы и статистика, 2018. - 288 с.

27. Шипулин, В.Д. Основные принципы геоинформационных систем: учеб.пособие / Шипулин В. Д. – Харьков: ХНАГХ, 2020. – 337 с.

28. GIS-Lab [Электронный ресурс]. — Режим доступа: <http://gis-lab.info/> (дата обращения: 20.09.2021).

29. QGIS [Электронный ресурс]. — Режим доступа: <https://qgis.org> /ru/site/ (дата обращения: 01.12.2021).

30. Let'stest [Электронный ресурс]. — Режим доступа: <https://letstest.ru/> (дата обращения: 25.10.2021).

# Приложение

# Sources sources  $=$   $\Box$ sources.append(["connections-xyz","Google Maps","","","",""https://mt1.google.com/vt/lyrs=m&x=%7Bx%7D&y=%7By%7D&z =%7Bz%7D","","19","0"]) sources.append(["connections-xyz","Google Satellite", "", "", "", ["https://mt1.google.com/vt/lyrs=s&x=%7Bx%7D&y=%7By%7D&z=%7Bz%7D](https://mt1.google.com/vt/lyrs=s&x=%7Bx%7D&y=%7By%7D&z=%7Bz%7D)", "", "19", "0"]) sources.append(["connections-xyz","Google Terrain Hybrid", "", "", "", ["https://mt1.google.com/vt/lyrs=p&x=%7Bx%7D&y=%7By%7D&z=%7Bz%7D](https://mt1.google.com/vt/lyrs=p&x=%7Bx%7D&y=%7By%7D&z=%7Bz%7D)", "", "19", "0"]) sources.append(["connections-xyz","Google Satellite Hybrid", "", "", "", ["https://mt1.google.com/vt/lyrs=y&x=%7Bx%7D&y=%7By%7D&z=%7Bz%7D](https://mt1.google.com/vt/lyrs=y&x=%7Bx%7D&y=%7By%7D&z=%7Bz%7D)", "", "19", "0"])

sources.append(["connections-xyz","Stamen Terrain", "", "", "Map tiles by Stamen Design, under CC BY 3.0. Data by OpenStreetMap, under ODbL",

["http://tile.stamen.com/terrain/%7Bz%7D/%7Bx%7D/%7By%7D.png"](http://tile.stamen.com/terrain/%7Bz%7D/%7Bx%7D/%7By%7D.png), "", "20", "0"])

sources.append(["connections-xyz","Stamen Toner", "", "", "Map tiles by Stamen Design, under CC BY 3.0. Data by OpenStreetMap, under ODbL",

["http://tile.stamen.com/toner/%7Bz%7D/%7Bx%7D/%7By%7D.png](http://tile.stamen.com/toner/%7Bz%7D/%7Bx%7D/%7By%7D.png)", "", "20", "0"]) sources.append(["connections-xyz","Stamen Toner Light", "", "", "", "Map tiles by Stamen Design, under CC BY 3.0. Data by OpenStreetMap, under ODbL",

["http://tile.stamen.com/toner-lite/%7Bz%7D/%7Bx%7D/%7By%7D.png"](http://tile.stamen.com/toner-lite/%7Bz%7D/%7Bx%7D/%7By%7D.png), "", "20", "0"])

sources.append(["connections-xyz","Stamen Watercolor", "", "", "Map tiles by Stamen Design, under CC BY 3.0. Data by OpenStreetMap, under ODbL", ["http://tile.stamen.com/watercolor/%7Bz%7D/%7Bx%7D/%7By%7D.jpg](http://tile.stamen.com/watercolor/%7Bz%7D/%7Bx%7D/%7By%7D.jpg)", "", "18", "0"])

sources.append(["connections-xyz","Wikimedia Map", "", "", "OpenStreetMap contributors, under ODbL", "<https://maps.wikimedia.org/osm->

```
intl/%7Bz%7D/%7Bx%7D/%7By%7D.png", "", "20", "1"])
```
sources.append(["connections-xyz","Wikimedia Hike Bike Map", "", "",

"OpenStreetMap contributors, under ODbL",

["http://tiles.wmflabs.org/hikebike/%7Bz%7D/%7Bx%7D/%7By%7D.png](http://tiles.wmflabs.org/hikebike/%7Bz%7D/%7Bx%7D/%7By%7D.png)", "", "17", "1"])

sources.append(["connections-xyz","Esri Boundaries Places", "", "", "",

["https://server.arcgisonline.com/ArcGIS/rest/services/Reference/World\\_Boundaries\\_](https://server.arcgisonline.com/ArcGIS/rest/services/Reference/World_Boundaries_) and Places/MapServer/tile/%7Bz%7D/%7By%7D/%7Bx%7D", "", "20", "0"]) sources.append(["connections-xyz","Esri Gray (dark)", "", "",

"","[http://services.arcgisonline.com/ArcGIS/rest/services/Canvas/World\\_Dark\\_Gray\\_](http://services.arcgisonline.com/ArcGIS/rest/services/Canvas/World_Dark_Gray_)  Base

# Продолжение приложения

/MapServer/tile/%7Bz%7D/%7By%7D/%7Bx%7D", "", "16", "0"]) sources.append(["connections-xyz","Esri Gray (light)", "", "", "", ["http://services.arcgisonline.com/ArcGIS/rest/services/Canvas/World\\_Light\\_Gray\\_B](http://services.arcgisonline.com/ArcGIS/rest/services/Canvas/World_Light_Gray_B)  ase/MapServer/tile/%7Bz%7D/%7By%7D/%7Bx%7D", "", "16", "0"]) sources.append(["connections-xyz","Esri National Geographic", "", "", "", ["http://services.arcgisonline.com/ArcGIS/rest/services/NatGeo\\_World\\_Map/MapSer](http://services.arcgisonline.com/ArcGIS/rest/services/NatGeo_World_Map/MapSer) ver/tile/%7Bz%7D/%7By%7D/%7Bx%7D", "", "12", "0"]) sources.append(["connections-xyz","Esri Ocean", "", "", "", ["https://services.arcgisonline.com/ArcGIS/rest/services/Ocean/World\\_Ocean\\_Base/](https://services.arcgisonline.com/ArcGIS/rest/services/Ocean/World_Ocean_Base/)  MapServer/tile/%7Bz%7D/%7By%7D/%7Bx%7D", "", "10", "0"]) sources.append(["connections-xyz","Esri Satellite", "", "", "", ["https://server.arcgisonline.com/ArcGIS/rest/services/World\\_Imagery/MapServer/tile](https://server.arcgisonline.com/ArcGIS/rest/services/World_Imagery/MapServer/tile) /%7Bz%7D/%7By%7D/%7Bx%7D", "", "17", "0"])

sources.append(["connections-xyz","Esri Standard", "", "", "",

["https://server.arcgisonline.com/ArcGIS/rest/services/World\\_Street\\_Map/MapServer/](https://server.arcgisonline.com/ArcGIS/rest/services/World_Street_Map/MapServer/)  tile/%7Bz%7D/%7By%7D/%7Bx%7D", "", "17", "0"])

sources.append(["connections-xyz","Esri Terrain", "", "", "",

["https://server.arcgisonline.com/ArcGIS/rest/services/World\\_Terrain\\_Base/MapServ](https://server.arcgisonline.com/ArcGIS/rest/services/World_Terrain_Base/MapServ) er/tile/%7Bz%7D/%7By%7D/%7Bx%7D", "", "13", "0"])

sources.append(["connections-xyz","Esri Transportation", "", "", "",

["https://server.arcgisonline.com/ArcGIS/rest/services/Reference/World\\_Transportatio](https://server.arcgisonline.com/ArcGIS/rest/services/Reference/World_Transportatio) n/MapServer/tile/%7Bz%7D/%7By%7D/%7Bx%7D", "", "20", "0"])

sources.append(["connections-xyz","Esri Topo World", "", "", "",

["http://services.arcgisonline.com/ArcGIS/rest/services/World\\_Topo\\_Map/MapServer](http://services.arcgisonline.com/ArcGIS/rest/services/World_Topo_Map/MapServer) /tile/%7Bz%7D/%7By%7D/%7Bx%7D", "", "20", "0"])

sources.append(["connections-xyz","OpenStreetMap Standard", "", "",

"OpenStreetMap contributors, CC-BY-SA",

["http://tile.openstreetmap.org/%7Bz%7D/%7Bx%7D/%7By%7D.png"](http://tile.openstreetmap.org/%7Bz%7D/%7Bx%7D/%7By%7D.png), "", "19", "0"])

sources.append(["connections-xyz","OpenStreetMap H.O.T.", "", "",

"OpenStreetMap contributors, CC-BY-SA",

["http://tile.openstreetmap.fr/hot/%7Bz%7D/%7Bx%7D/%7By%7D.png](http://tile.openstreetmap.fr/hot/%7Bz%7D/%7Bx%7D/%7By%7D.png)", "", "19", "0"])

sources.append(["connections-xyz","OpenStreetMap Monochrome", "", "", "OpenStreetMap contributors, CC-BY-SA", ["http://tiles.wmflabs.org/bw-](http://tiles.wmflabs.org/bw-)

mapnik/%7Bz%7D/%7Bx%7D/%7By%7D.png", "", "19", "0"])

sources.append(["connections-xyz","Strava All", "", "", "OpenStreetMap contributors, CC-BY-SA", ["https://heatmap-external-](https://heatmap-external-)

b.strava.com/tiles/all/bluered/%7Bz%7D/%7Bx%7D/%7By%7D.png", "", "15", "0"]) sources.append(["connections-xyz","Strava Run", "", "", "OpenStreetMap contributors, CC-BY-SA", ["https://heatmap-external-](https://heatmap-external-)

b.strava.com/tiles/run/bluered/%7Bz%7D/%7Bx%7D/%7By%7D.png?v=19", "", "15", "0"])

Продолжение приложения

sources.append(["connections-xyz","Open Weather Map Temperature", "", "", "Map tiles by OpenWeatherMap, under CC BY-SA 4.0",

["http://tile.openweathermap.org/map/temp\\_new/%7Bz%7D/%7Bx%7D/%7By%7D.p](http://tile.openweathermap.org/map/temp_new/%7Bz%7D/%7Bx%7D/%7By%7D.p)  ng?APPID=1c3e4ef8e25596946ee1f3846b53218a", "", "19", "0"])

sources.append(["connections-xyz","Open Weather Map Clouds", "", "", "Map tiles by OpenWeatherMap, under CC BY-SA 4.0",

["http://tile.openweathermap.org/map/clouds\\_new/%7Bz%7D/%7Bx%7D/%7By%7D](http://tile.openweathermap.org/map/clouds_new/%7Bz%7D/%7Bx%7D/%7By%7D)  .png?APPID=ef3c5137f6c31db50c4c6f1ce4e7e9dd", "", "19", "0"])

sources.append(["connections-xyz","Open Weather Map Wind Speed", "", "", "Map tiles by OpenWeatherMap, under CC BY-SA 4.0",

["http://tile.openweathermap.org/map/wind\\_new/%7Bz%7D/%7Bx%7D/%7By%7D.p](http://tile.openweathermap.org/map/wind_new/%7Bz%7D/%7Bx%7D/%7By%7D.p)  ng?APPID=f9d0069aa69438d52276ae25c1ee9893", "", "19", "0"])

sources.append(["connections-xyz","CartoDb Dark Matter", "", "", "Map tiles by CartoDB, under CC BY 3.0. Data by OpenStreetMap, under ODbL.",

["http://basemaps.cartocdn.com/dark\\_all/%7Bz%7D/%7Bx%7D/%7By%7D.png](http://basemaps.cartocdn.com/dark_all/%7Bz%7D/%7Bx%7D/%7By%7D.png)", "", "20", "0"])

sources.append(["connections-xyz","CartoDb Positron", "", "", "Map tiles by CartoDB, under CC BY 3.0. Data by OpenStreetMap, under ODbL.",

["http://basemaps.cartocdn.com/light\\_all/%7Bz%7D/%7Bx%7D/%7By%7D.png](http://basemaps.cartocdn.com/light_all/%7Bz%7D/%7Bx%7D/%7By%7D.png)", "", "20", "0"])

sources.append(["connections-xyz","BingVirtualEarth", "", "", "", "http://ecn.t3.tiles.virtualearth.net/tiles/a $\{q\}$ .jpeg?g=1", "", "19", "1"])